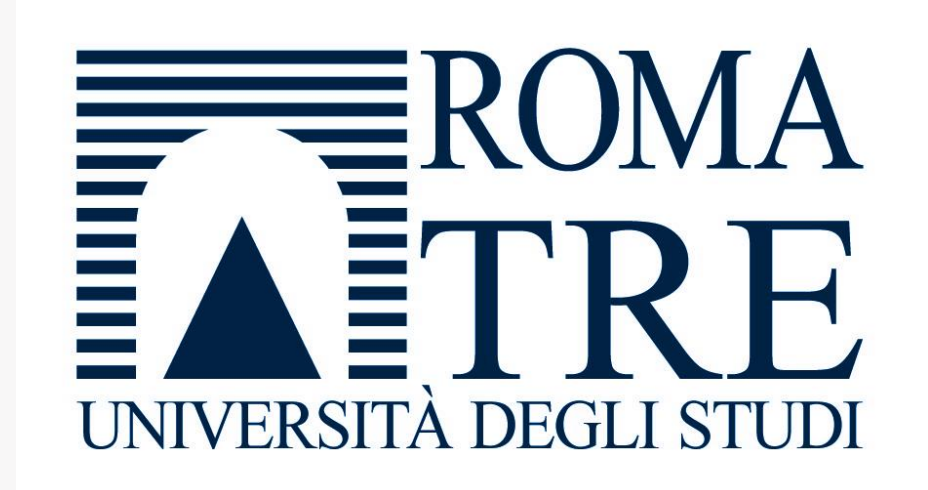

Tecnica delle costruzioni - A

### LE AZIONI SULLE STRUTTURE

Ing. Claudio Sebastiani Proff. Arch. Silvia Santini

## Indice

### · Introduzione

- Normative
- Classificazione delle azioni
- Metodo semiprobabilistico agli stati limite

### •Azioni

- Azioni permanenti
- Azioni variabili
- 1. Antropiche
- 2. Vento
- 3. Neve
- 4. Temperatura

### • Combinazione delle azioni

• Esercizio

D.M. 17 gennaio 2018 – IV Edizione – Ministero delle infrastrutture e dei trasporti n°8

Circolare Del 21/01/2019 n.7 C.S.LL.PP - Ministero delle infrastrutture e dei trasporti Istruzione per l'applicazione dell' aggiornamento delle norme tecniche per le costruzioni di cui al DM 17 gennaio 2018

## Norme europee

Eurocodice 1-Azioni sulle strutture-parte1-1:Azioni in generale-Pesi per unità di volume, pesi propri e sovraccarichi per gli edifici.

Eurocodice 1-Azioni sulle strutture-parte1-3:Azioni in generale-Carichi neve

Eurocodice 1-Azioni sulle strutture-parte1-4:Azioni in generale-Azione del vento

Classificazione per tipo di azione:

- Forze (Peso, pressione del vento, spinta della terra o di un liquido, ecc.)
- Spostamenti impressi (Cedimenti delle fondazioni, moto di trascinamento)
- Deformazioni dei materiali dovute a fattori esterni (variazione della temperatura) o interni ( ritiro del calcestruzzo)
- Azioni chimiche ( Carbonatazione del cls, corrosione dell'acciaio)
- Fuoco

## Classificazione delle azioni

Classificazione in base al tipo di risposta della struttura

- Azioni statiche ( sono azioni che variano lentamente nel tempo in modo da rendere trascurabili gli effetti dinamici) non provocano accelerazioni significative della struttura o di alcune sue parti;
- Azioni dinamiche azioni che causano accelerazioni della struttura e dei suoi componenti;
- Azioni pseudostatiche azioni dinamiche rappresentabili mediante un'azione statica equivalente

### Classificazione delle azioni

Classificazione in base alla evoluzione nel tempo

- Azioni permanenti [G] (non variano o variano molto lentamente durante la vita della struttura)
- Azioni variabili [Q] ( variano più o meno rapidamente nel tempo, ma sono quasi sempre presenti)
- Azioni accidentali o eccezionali [A] ( solo raramente sono presenti, ma i loro effetti possono avere gravi conseguenze)

## Modelli delle azioni

Classifica in base alla evoluzione nel tempo

• **Azioni permanenti [G]** (non variano – o variano molto lentamente – durante la vita della struttura)

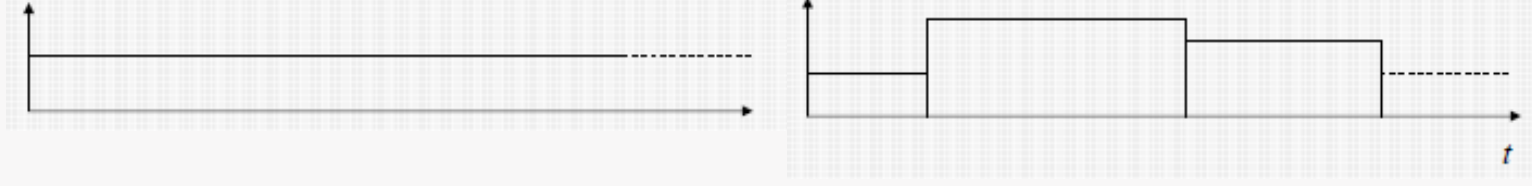

• **Azioni variabili [Q**] (variano più o meno rapidamente nel tempo, ma sono quasi sempre presenti)

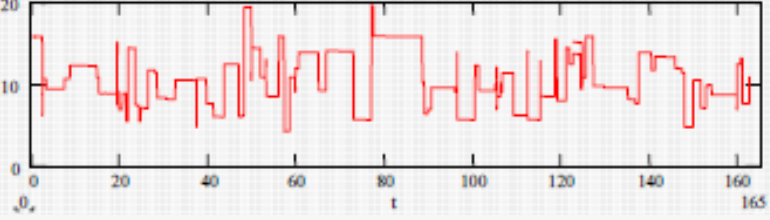

• **Azioni accidentali o eccezionali [A]** (solo raramente sono presenti, ma i loro effetti possono avere gravi conseguenze

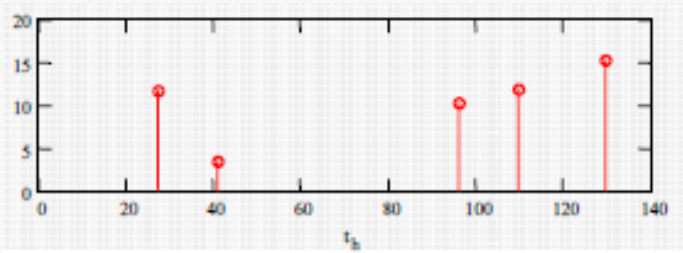

### Vita nominale NTC2018 - par.2.4.1.

La vita nominale di progetto V<sub>N</sub> di un'opera è convenzionalmente definita come il numero di anni nel quale è previsto che l'opera, purché soggetta alla necessaria manutenzione, mantenga specifici livelli prestazionali.

I valori minimi di V<sub>N</sub> da adottare per i diversi tipi di costruzione sono riportati nella Tab. 2.4.I. Tali valori possono essere anche impiegati per definire le azioni dipendenti dal tempo.

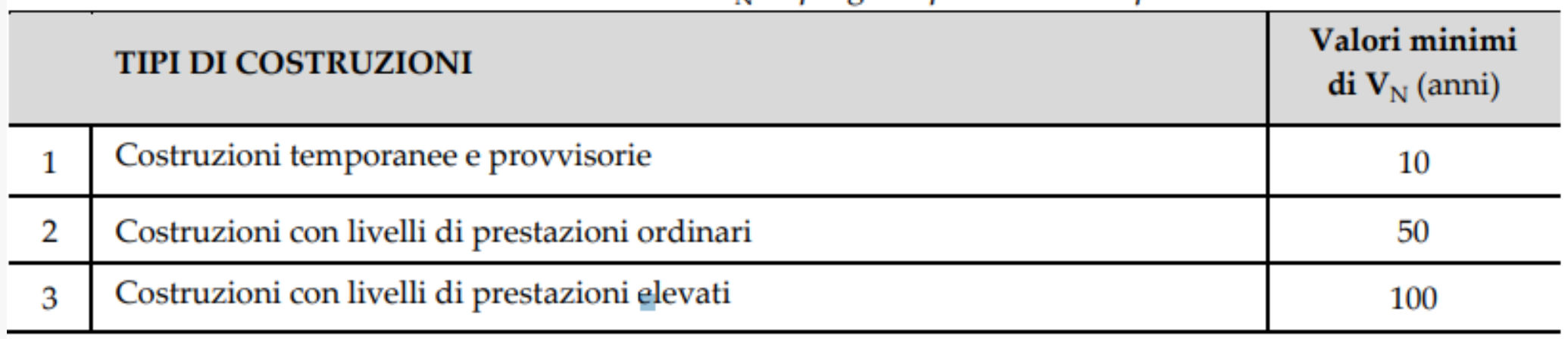

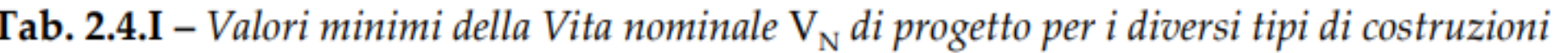

## Metodo semiprobabilistico agli stati limite

Il confronto tra resistenza e sollecitazione avviene nel seguente modo: si definisce un parametro caratteristico della sollecitazione Ek, un valore caratteristico della resistenza Rk, dopodichè una volta definiti questi valori caratteristici andiamo a definire dei valori di calcolo Ed ed Rd nel seguente modo:

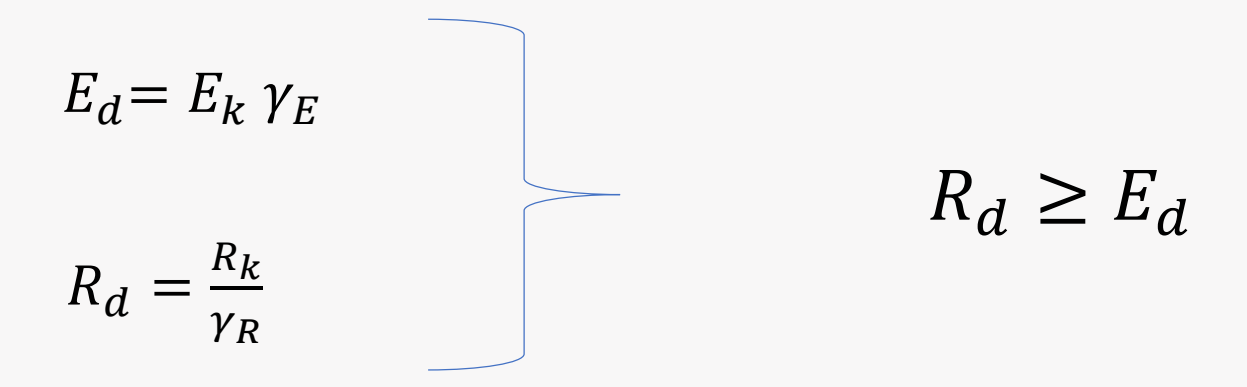

Dove:

- $E_k$ ,  $R_k$ : Sono valori caratteristici
- $E_d$ ,  $R_d$ : Sono valori di calcolo
- $\gamma_E$ ,  $\gamma_R$ : Sono coefficienti parziali

## Stati limite

La verifica strutturale deve essere articolata per stati limite, cioè ogni struttura deve essere verificata rispetto ai possibili stati limite che si differenziano in:

• Stati limite ultimi (SLU): definiscono le condizioni di collasso (convenzionale) della struttura o di qualche elemento rilevante (Trave, pilastro, ecc.)

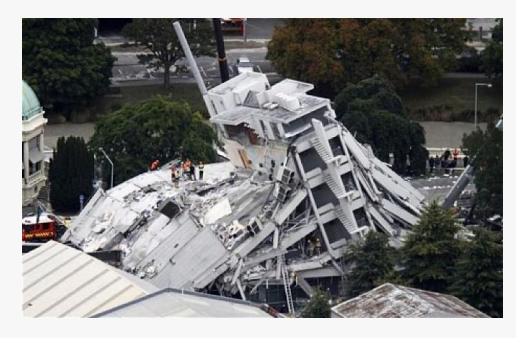

• Stati limite di esercizio (SLE): definiscono le condizioni per le quali (convenzionalmente) viene meno la funzionalità dell'opera senza che ne sia compromessa la stabilità

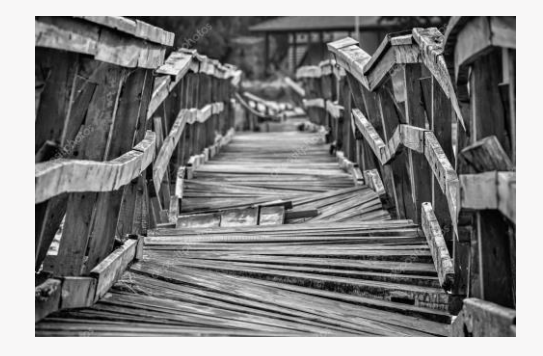

## Combinazione dei carichi NTC2018 - par.2.5.3.

Ai fini delle verifiche degli stati limite, si definiscono le seguenti combinazioni delle azioni. - Combinazione fondamentale, generalmente impiegata per gli stati limite ultimi (SLU):  $\gamma_{G1} \cdot G_1 + \gamma_{G2} \cdot G_2 + \gamma_P \cdot P + \gamma_{O1} \cdot Q_{k1} + \gamma_{O2} \cdot \psi_{02} \cdot Q_{k2} + \gamma_{O3} \cdot \psi_{03} \cdot Q_{k3} + ...$  $[2.5.1]$ - Combinazione caratteristica, cosiddetta rara, generalmente impiegata per gli stati limite di esercizio (SLE) irreversibili:  $G_1 + G_2 + P + Q_{k1} + \psi_{02} \cdot Q_{k2} + \psi_{03} \cdot Q_{k3} + ...$  $[2.5.2]$ - Combinazione frequente, generalmente impiegata per gli stati limite di esercizio (SLE) reversibili:  $G_1 + G_2 + P + \psi_{11} \cdot Q_{k1} + \psi_{22} \cdot Q_{k2} + \psi_{23} \cdot Q_{k3} + ...$  $[2.5.3]$ - Combinazione quasi permanente (SLE), generalmente impiegata per gli effetti a lungo termine:  $G_1 + G_2 + P + \psi_{21} \cdot Q_{k1} + \psi_{22} \cdot Q_{k2} + \psi_{23} \cdot Q_{k3} + ...$  $[2.5.4]$ - Combinazione sismica, impiegata per gli stati limite ultimi e di esercizio connessi all'azione sismica E:  $E + G_1 + G_2 + P + \psi_{21} \cdot Q_{k1} + \psi_{22} \cdot Q_{k2} + ...$  $[2.5.5]$ - Combinazione eccezionale, impiegata per gli stati limite ultimi connessi alle azioni eccezionali A:  $G_1 + G_2 + P + A_d + \psi_{21} \cdot Q_{k1} + \psi_{22} \cdot Q_{k2} + ...$  $[2.5.6]$ Gli effetti dell'azione sismica saranno valutati tenendo conto delle masse associate ai seguenti carichi gravitazionali:  $G_1 + G_2 + \sum_{i} \Psi_{2i} Q_{kj}$ .  $[2.5.7]$ 

## Coefficienti di sicurezza (SLU)

I principali stati limite ultimi sono 3:

 $STR \rightarrow AI$ 

STR

GEO

Azioni non geotecniche

Azioni geotecniche

 $\rightarrow$ 

A1

A2

- EQU stato limite di equilibrio come copro rigido
- STR stato limite di resistenza della struttura compresi gli elementi di fondazione
- GEO stato limite di resistenza del terreno

|                                          |             | Coefficiente                 | <b>EQU</b> | A <sub>1</sub> | A2  |
|------------------------------------------|-------------|------------------------------|------------|----------------|-----|
|                                          |             | $\gamma_{\textrm{\tiny{F}}}$ |            |                |     |
| Carichi permanenti G1                    | Favorevoli  | $\gamma_{G1}$                | 0,9        | 1,0            | 1,0 |
|                                          | Sfavorevoli |                              | 1,1        | 1,3            | 1,0 |
| Carichi permanenti non strutturali G2(1) | Favorevoli  |                              | 0,8        | 0,8            | 0,8 |
|                                          | Sfavorevoli | $\gamma_{\rm G2}$            | 1,5        | 1,5            | 1,3 |
| Azioni variabili Q                       | Favorevoli  | $\gamma_{Qi}$                | 0,0        | 0,0            | 0,0 |
|                                          | Sfavorevoli |                              | 1,5        | 1,5            | 1,3 |

Tab. 2.6.I – Coefficienti parziali per le azioni o per l'effetto delle azioni nelle verifiche SLU

Nel caso in cui l'intensità dei carichi permanenti non strutturali o di una parte di essi (ad es. carichi permanenti portati) sia ben definita in fase di progetto, per detti carichi o per la parte di essi nota si potranno adottare gli stessi coefficienti parziali validi per le azioni permanenti.

- coefficiente parziale dei carichi permanenti G<sub>1</sub>;  $\gamma_{\rm G1}$
- coefficiente parziale dei carichi permanenti non strutturali G2;  $\gamma_{G2}$
- coefficiente parziale delle azioni variabili Q.  $\gamma_{\rm Oi}$

## Stati limite di esercizio (SLE)

SLE REVERSIBILI: una volta che l'azione cessa, la struttura torna ad essere come era prima dell'azione stessa (Es. vibrazione)

SLE IRREVERSIBILI: la struttura al termine dell'azione si trova deteriorata, danneggiata rispetto a come era prima dell'azione(Es. fessurazione, corrosione, degrado)

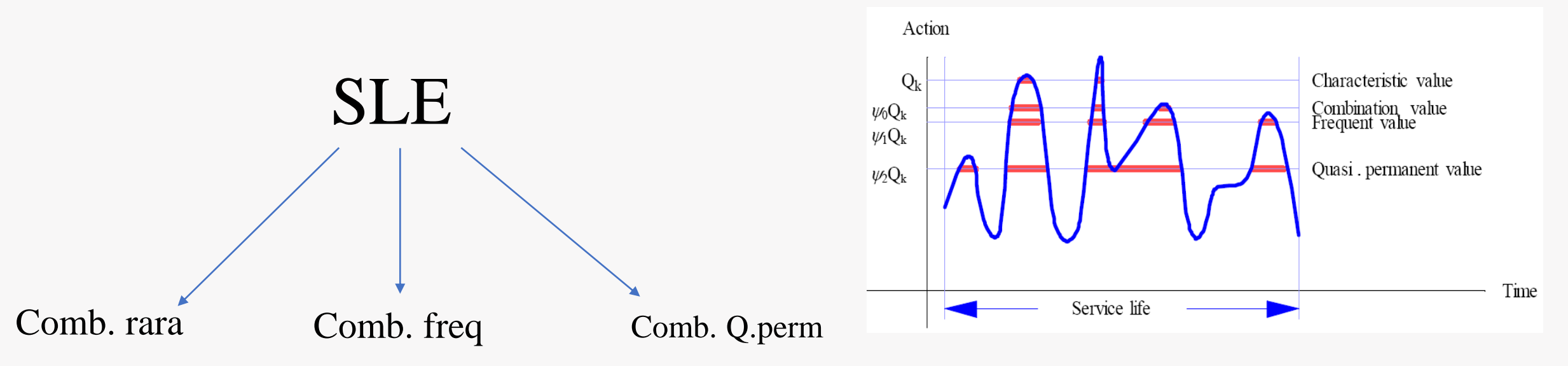

## Coefficienti di combinazione

Ψ serve a ridurre i carichi variabili per tenere in considerazione della bassa probabilità di contemporaneità dei massimi valori dei carichi variabili

Il progettista deve fare tante combinazioni dei carichi variabili al fine di trovare la combinazione più gravosa

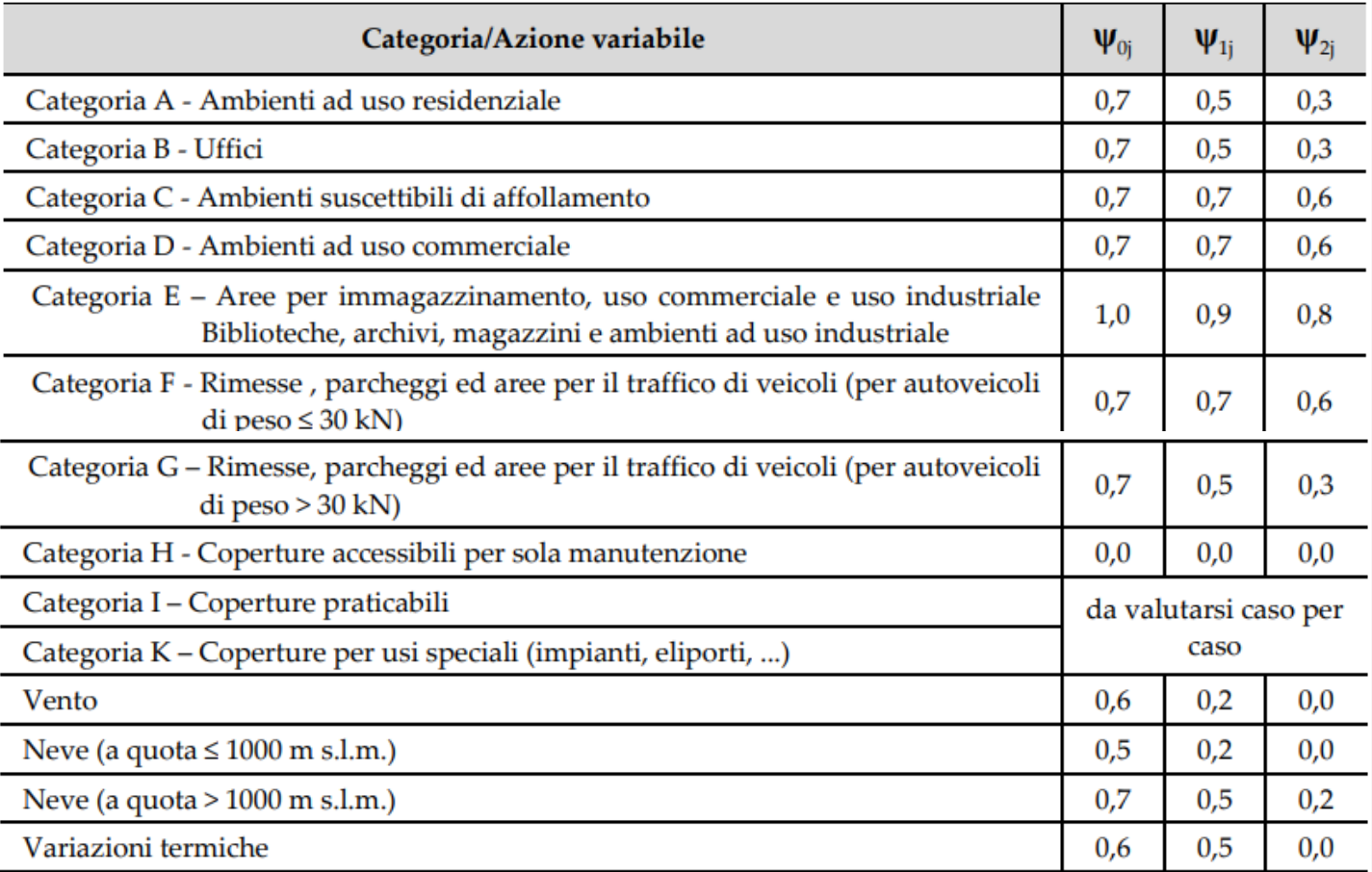

## Carichi permanenti

### • Peso proprio della struttura [G1]:

Rappresenta il peso proprio degli elementi strutturali

• Peso dei sovraccarichi permanenti [G2]: Sono elementi che pur facendo parte dell'edificio non hanno una funzione strutturale: tamponature, pavimenti, intonaci, ecc.

## Carichi variabili

A questa categoria si assegnano i carichi prodotti dall'uso corrente della costruzione

- Carico folla: Peso di persone, arredi, veicoli, merci conservate
- Azione del vento
- Azione della neve
- $\cdot$  Etc..

## Peso proprio degli elementi

### NTC2018 – Tab. 3.1.1

Il calcolo del peso dipende dal volume dell'elemento e dal peso specifico dei materiali:

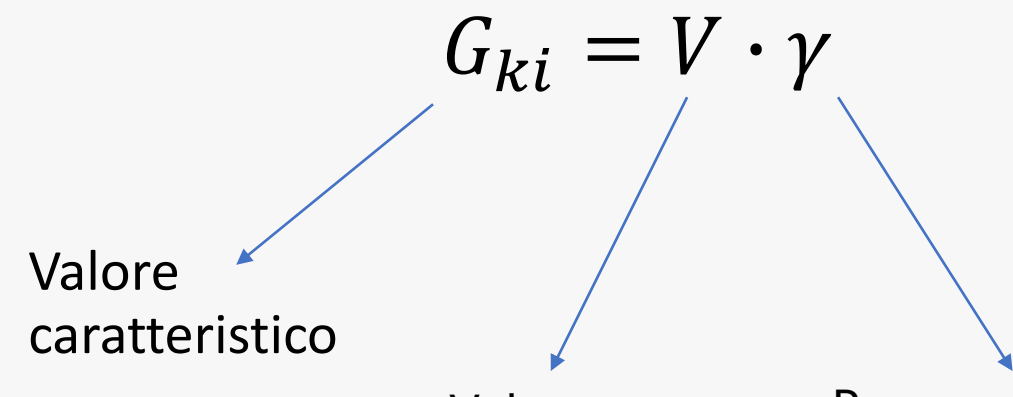

Volume Peso specifico

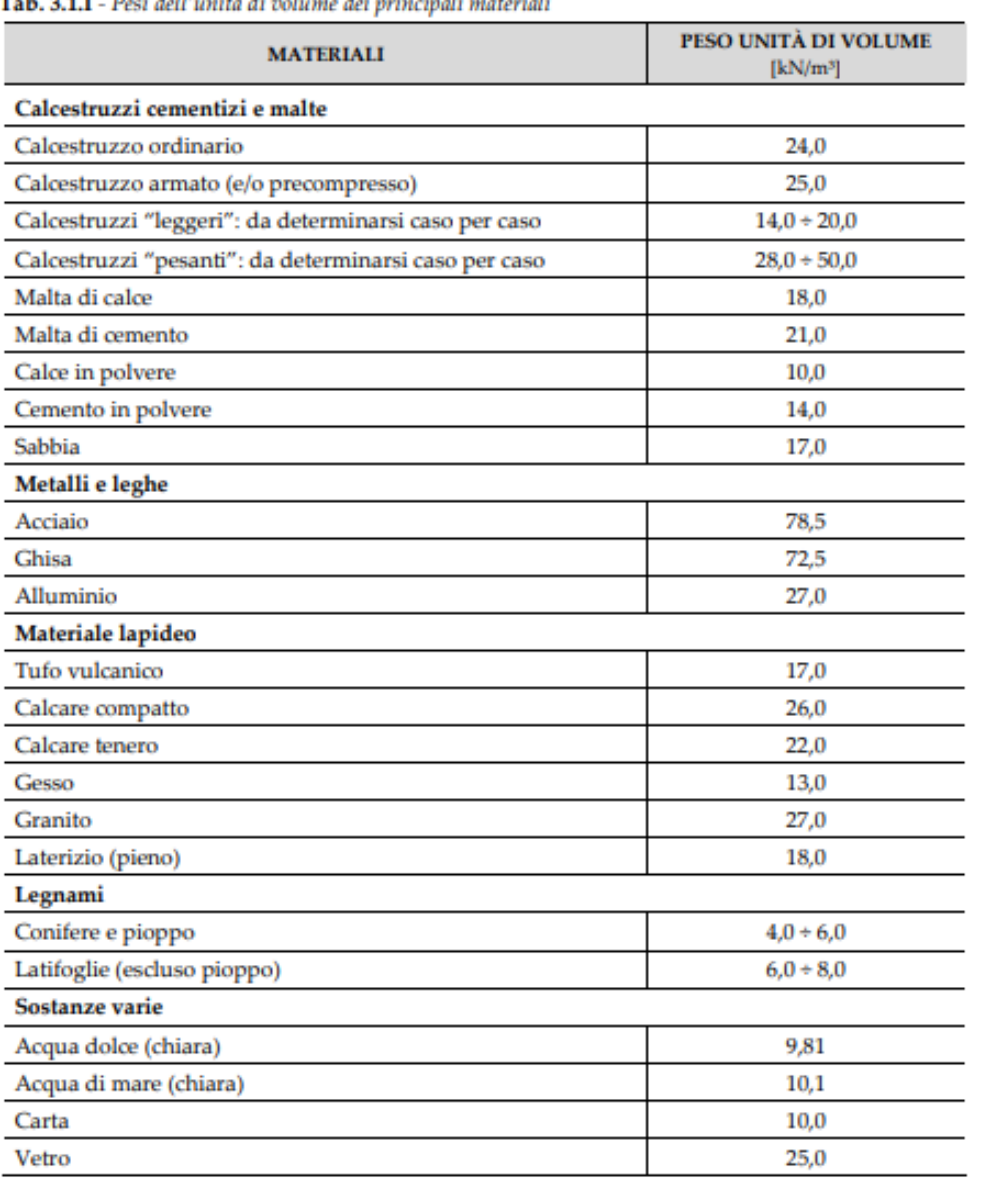

## Carichi variabili per edifici (folla) NTC2018-tab.3.1.II

- Carichi verticali uniformemente distribuiti qk
- Carichi verticali concentrati Qk
- Carichi orizzontali lineari Hk

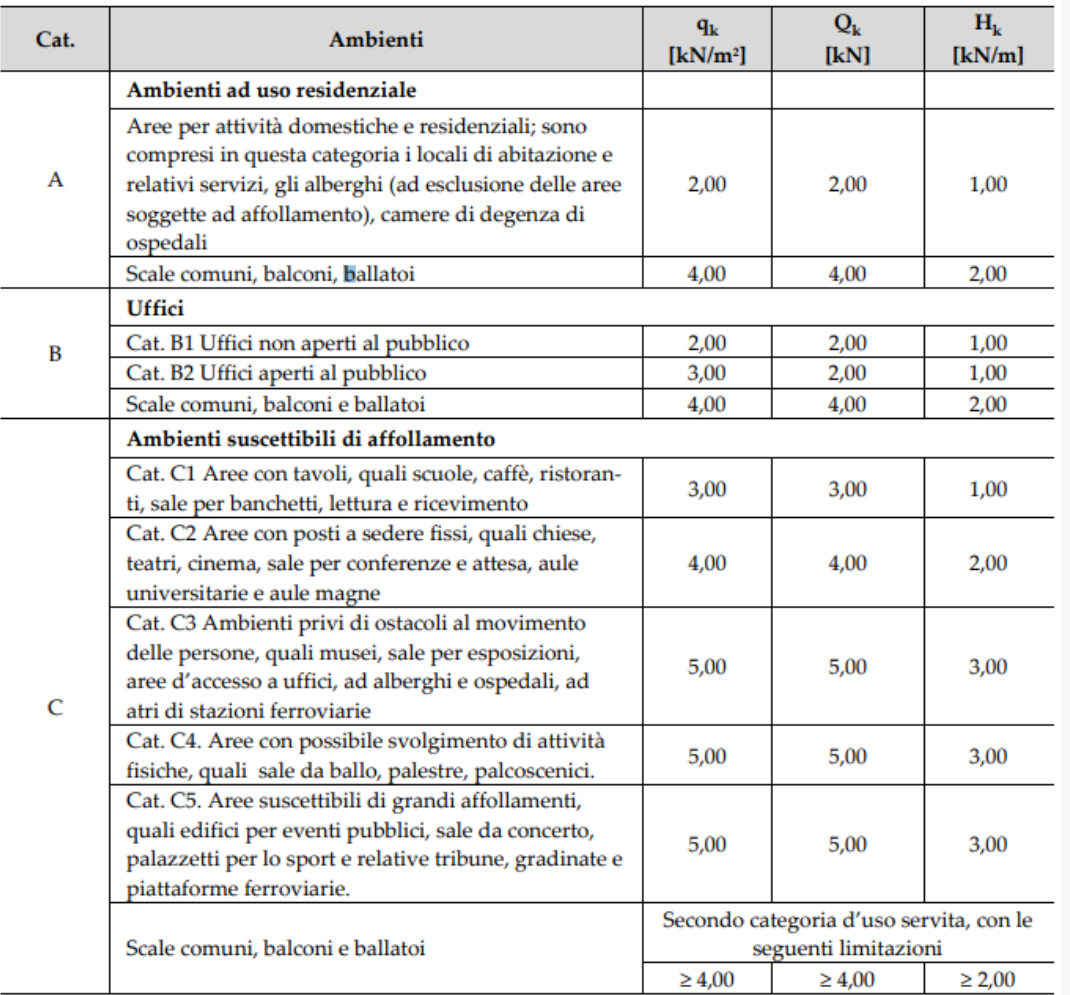

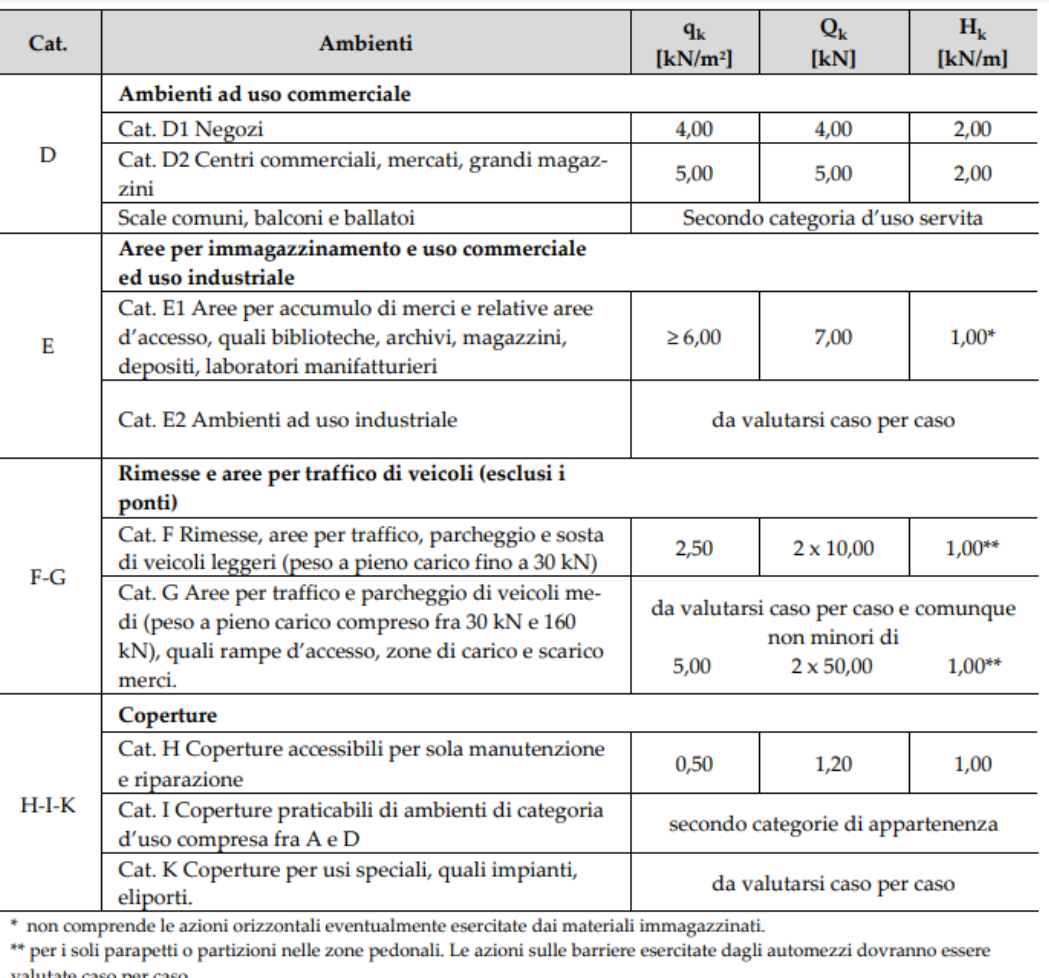

## Elementi divisori interni NTC2018 - par.3.1.3.

I tramezzi e gli impianti leggeri degli edifici per abitazioni e per uffici potranno assumersi, in genere, come carichi equivalenti distribuiti, purché i solai abbiano adeguata capacità di ripartizione trasversale.

Per gli orizzontamenti degli edifici per abitazioni e per uffici, il peso proprio di elementi divisori interni potrà essere ragguagliato ad un carico permanente uniformemente distribuito g<sub>2</sub>, purché vengano adottate le misure costruttive atte ad assicurare una adeguata ripartizione del carico. Il carico uniformemente distribuito g<sub>2</sub> potrà essere correlato al peso proprio per unità di lunghezza G<sub>2</sub> delle partizioni nel modo seguente:

- per elementi divisori con  $G_2 \le 1,00 \text{ kN/m}$ :  $g_2 = 0,40 \text{ kN/m}^2$ ;
- per elementi divisori con  $1,00 < G_2 \le 2,00$  kN/m :  $g_2 = 0,80$  kN/m<sup>2</sup>;
- per elementi divisori con  $2,00 < G_2 \leq 3,00 \text{ kN/m}$ :  $g_2 = 1,20 \text{ kN/m}^2$ ;
- per elementi divisori con  $3.00 < G_2 \leq 4.00 \text{ kN/m}$ :  $g_2 = 1.60 \text{ kN/m}^2$ ;
- per elementi divisori con  $4,00 < G_2 \le 5,00$  kN/m :  $g_2 = 2,00$  kN/m<sup>2</sup>.

Gli elementi divisori interni con peso proprio maggiore di 5,00 kN/m devono essere considerati in fase di progettazione, tenendo conto del loro effettivo posizionamento sul solaio.

## Elementi divisori interni NTC2018 - par.3.1.3.

### muratura in mattoni forati per tramezzi interni

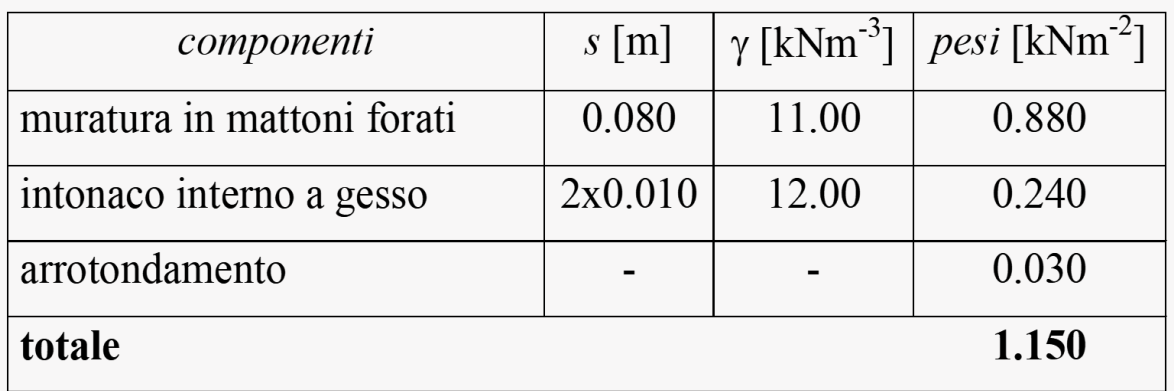

$$
G_2 = 1.15 \frac{kN}{m^2} \ h_{tramezzo} = 1.15 \cdot 2.7m = 3.105 \frac{kN}{m}
$$

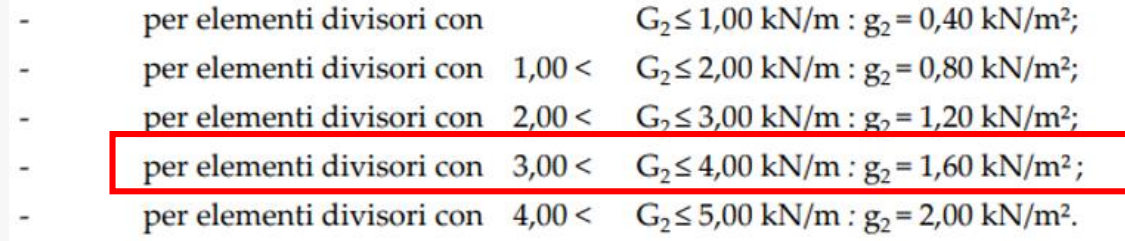

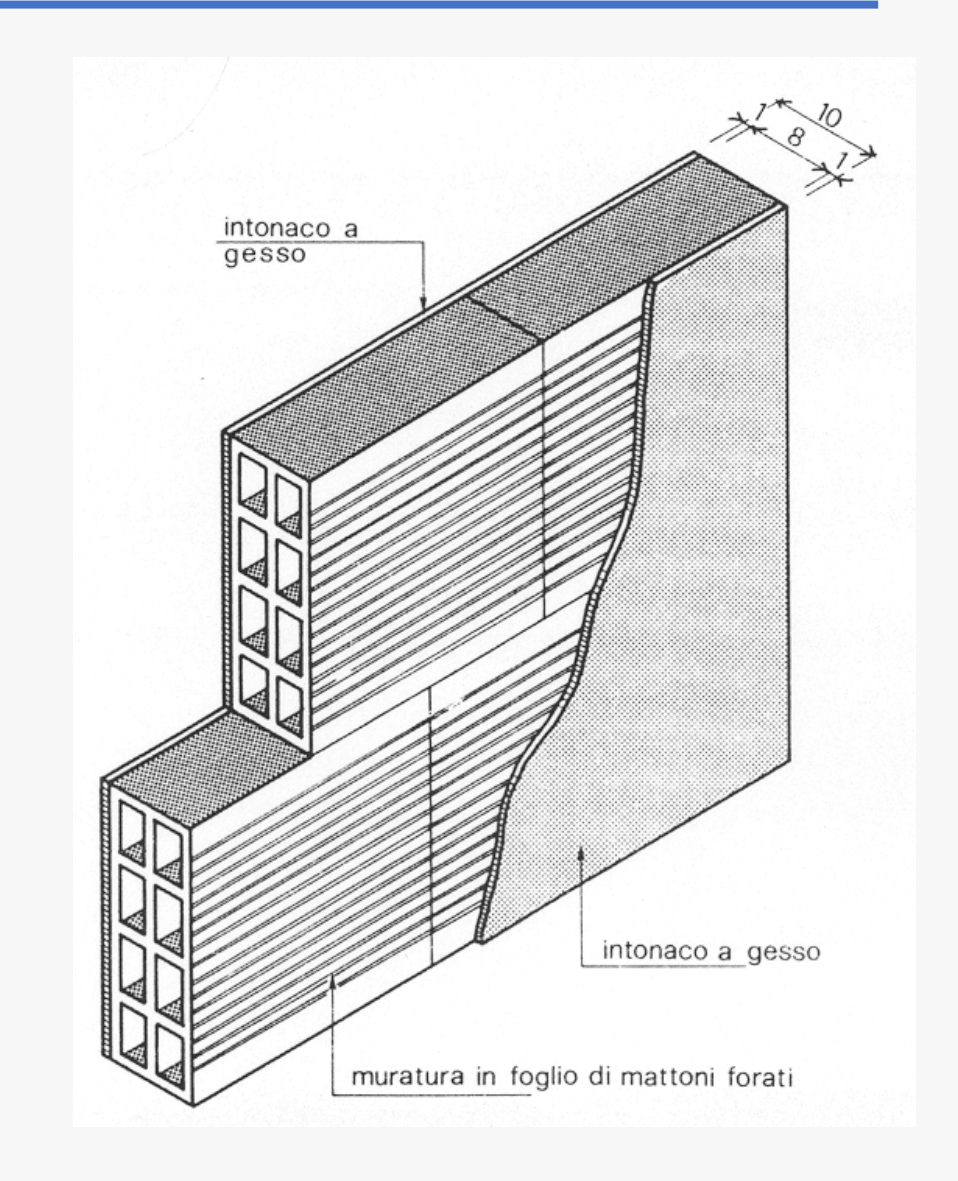

### Carico neve

Il carico neve sulle coperture sarà valutato con la seguente espressione:

 $q_s = \mu_i q_{sk} C_E C_t$ 

*dove:*

 $q_s$  è il carico neve sulla copertura;

 $\mu_i$  è il coefficiente di forma della copertura;

 $q_{sk}$  è il valore di riferimento del carico neve al suolo.

 $C_F$  è il coefficiente di esposizione

 $C_t$  è il coefficiente termico

Il carico agisce in direzione verticale (azione gravitazionale) ed è riferito alla proiezione orizzontale della superficie della copertura.

### Zone di carico  $q_s = \mu_i q_{sk} c_{E} c_{t}$

#### Zona I - Alpina

Aosta, Belluno, Bergamo, Biella, Bolzano, Brescia, Como, Cuneo, Lecco, Pordenone, Sondrio, Torino, Trento, Udine, Verbano-Cusio-Ossola, Vercelli, Vicenza:

 $[3.4.2]$ 

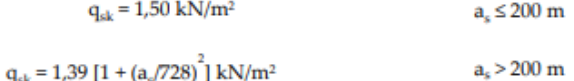

#### Zona I - Mediterranea

Alessandria, Ancona, Asti, Bologna, Cremona, Forlì-Cesena, Lodi, Milano, Modena, Monza Brianza, Novara, Parma, Pavia, Pesaro e Urbino, Piacenza, Ravenna, Reggio Emilia, Rimini, Treviso, Varese:

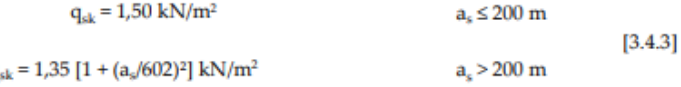

#### Zona II

q

Arezzo, Ascoli Piceno, Avellino, Bari, Barletta-Andria-Trani, Benevento, Campobasso, Chieti, Fermo, Ferrara, Firenze, Foggia, Frosinone, Genova, Gorizia, Imperia, Isernia, L'Aquila, La Spezia, Lucca, Macerata, Mantova, Massa Carrara, Padova, Perugia, Pescara, Pistoia, Prato, Rieti, Rovigo, Savona, Teramo, Trieste, Venezia, Verona:

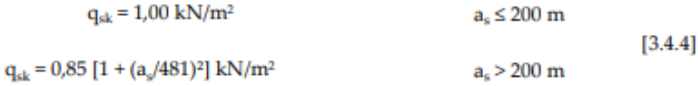

#### Zona III

Agrigento, Brindisi, Cagliari, Caltanissetta, Carbonia-Iglesias, Caserta, Catania, Catanzaro, Cosenza, Crotone, Enna, Grosseto, Latina, Lecce, Livorno, Matera, Medio Campidano, Messina, Napoli, Nuoro, Ogliastra, Olbia-Tempio, Oristano, Palermo, Pisa, Potenza, Ragusa, Reggio Calabria, Roma, Salerno, Sassari, Siena, Siracusa, Taranto, Terni, Trapani, Vibo Valentia, Viterbo:

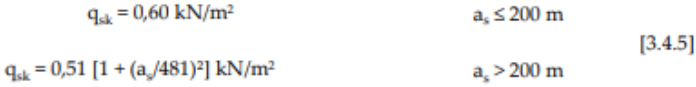

Per altitudini superiori a 1500 m sul livello del mare si deve fare riferimento alle condizioni locali di clima e di esposizione utilizzando comunque valori di carico neve non inferiori a quelli previsti per 1500 m.

Per un'opera di nuova realizzazione in fase di costruzione o per le fasi transitorie relative ad interventi sulle costruzioni esistenti, il periodo di ritorno dell'azione può essere ridotto come di seguito specificato:

- per fasi di costruzione o fasi transitorie con durata prevista in sede di progetto non superiore a tre mesi, si assumerà TR ≥  $\sim$ 5 anni;
- per fasi di costruzione o fasi transitorie con durata prevista in sede di progetto compresa fra tre mesi d un anno, si assumerà  $T_R \ge 10$  anni.

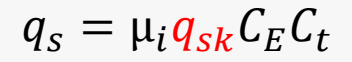

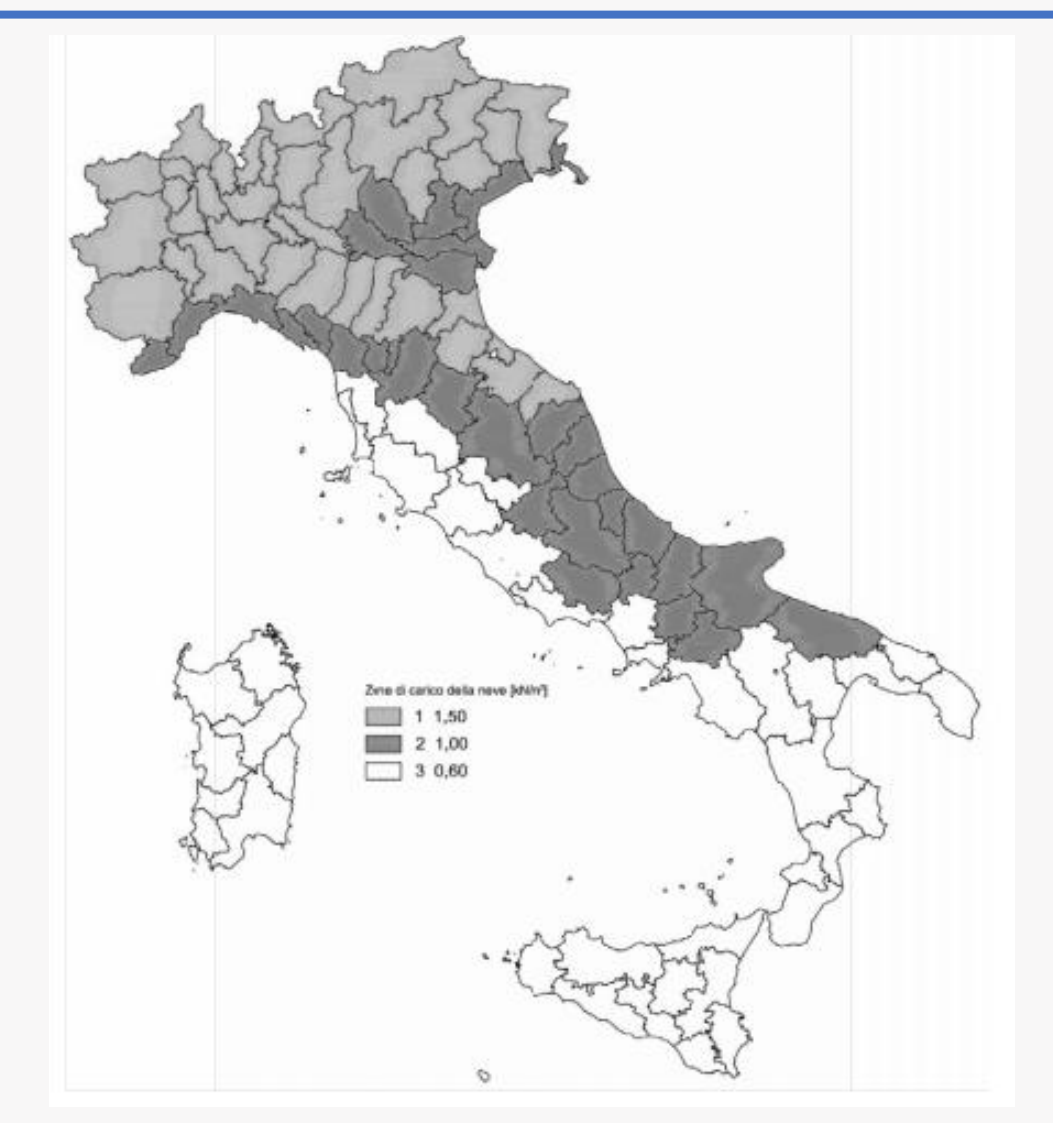

L'altitudine di riferimento  $a_s$  (m) è la quota del suolo sul livello del mare nel sito dove è realizzata la costruzione.  $\frac{21}{21}$ 

#### **GENERALITÀ** 3.4.3.1

I coefficienti di forma delle coperture dipendono dalla forma stessa della copertura e dall'inclinazione sull'orizzontale delle sue parti componenti e dalle condizioni climatiche locali del sito ove sorge la costruzione.

In assenza di dati suffragati da opportuna documentazione, i valori nominali del coefficiente di forma  $\mu_1$  delle coperture ad una o a due falde possono essere ricavati dalla Tab. 3.4.II, essendo  $\alpha$ , espresso in gradi sessagesimali, l'angolo formato dalla falda con l'orizzontale.

#### Tab. 3.4.II - Valori del coefficiente di forma

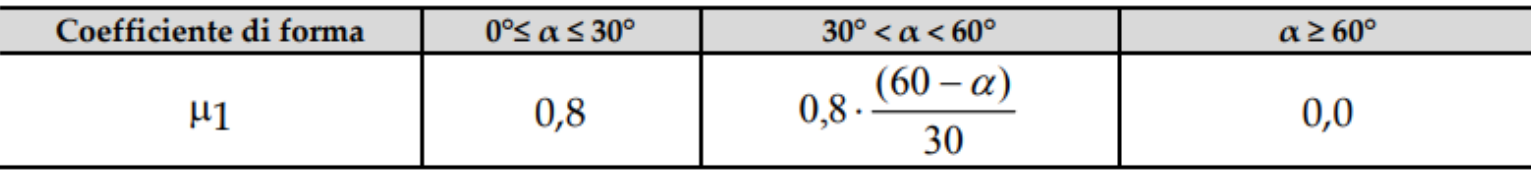

Si assume che alla neve non sia impedito di scivolare. Se l'estremità più bassa della falda termina con un parapetto, una barriera od altre ostruzioni, allora il coefficiente di forma non potrà essere assunto inferiore a 0,8 indipendentemente dall'angolo  $\alpha$ .

Per coperture a più falde, per coperture con forme diverse, così come per coperture contigue a edifici più alti o per accumulo di neve contro parapetti o più in generale per altre situazioni ritenute significative dal progettista si deve fare riferimento a normative o documenti di comprovata validità.

### Coefficiente di forma  $\mu$   $_{q_s = \mu_i q_{sk} c_E c_t}$

#### 3.4.3.2 **COPERTURA AD UNA FALDA**

Nel caso delle coperture ad una falda, si deve considerare la condizione di carico riportata in Fig. 3.4.2.

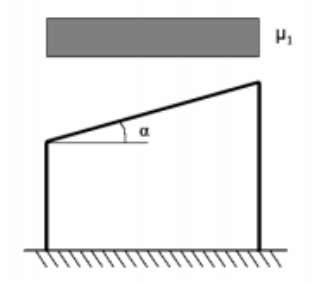

Fig. 3.4.2 - Condizioni di carico per coperture ad una falda

#### 3.4.3.3 **COPERTURA A DUE FALDE**

Nel caso delle coperture a due falde, si devono considerare le tre condizioni di carico alternative, denominate Caso I, Caso II e Caso III in Fig. 3.4.3.

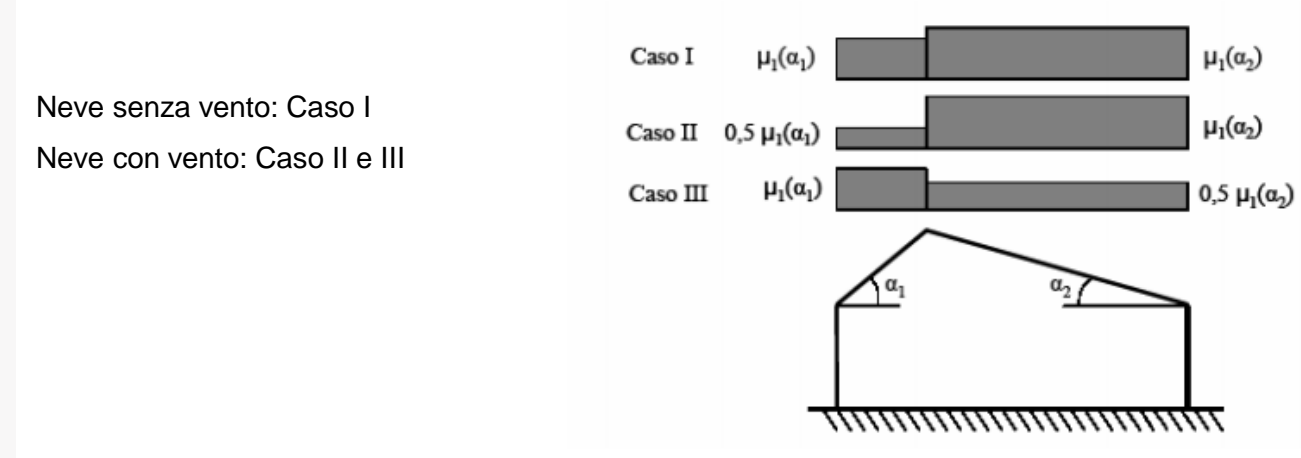

## Coefficiente di esposizione Ce

$$
q_s = \mu_i q_{sk} C_E C_t
$$

Il coefficiente di esposizione  $C_E$  tiene conto delle caratteristiche specifiche dell'area in cui sorge l'opera. Valori consigliati di questo coefficiente sono forniti in Tab. 3.4.I per diverse classi di esposizione. Se non diversamente indicato, si assumerà  $C_E = 1$ .

**Tab. 3.4.I** – Valori di  $C_E$  per diverse classi di esposizione

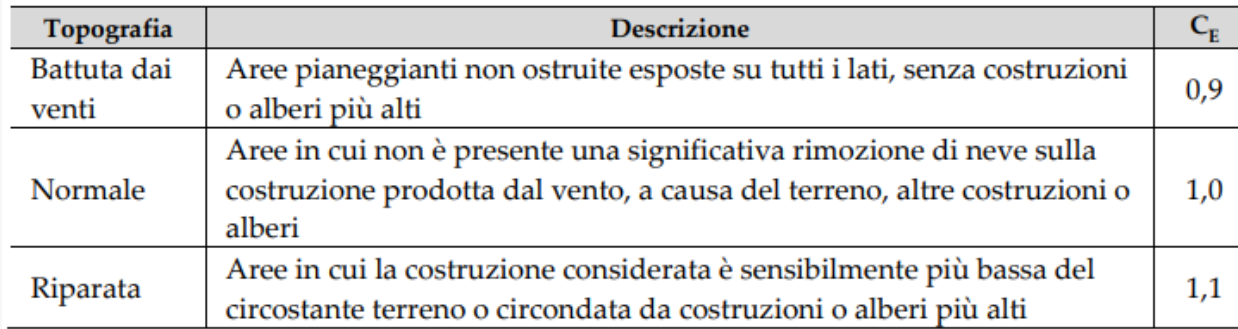

### Coefficiente termico Ct  $q_s = \mu_i q_{sk} c_{E} c_{t}$

Il coefficiente termico tiene conto della riduzione del carico della neve, a causa dello scioglimento della stessa, causata dalla perdita di calore della costruzione. Tale coefficiente dipende dalle proprietà di isolamento termico del materiale utilizzato in copertura. In assenza di uno specifico e documentato studio, deve essere posto  $C_t$  = 1.

Il vento esercita sulle costruzioni azioni che variano nel tempo provocando in generale effetti dinamici. Tacoma Narrow bridge (1940) (Fenomeno di instabilità Flutter)

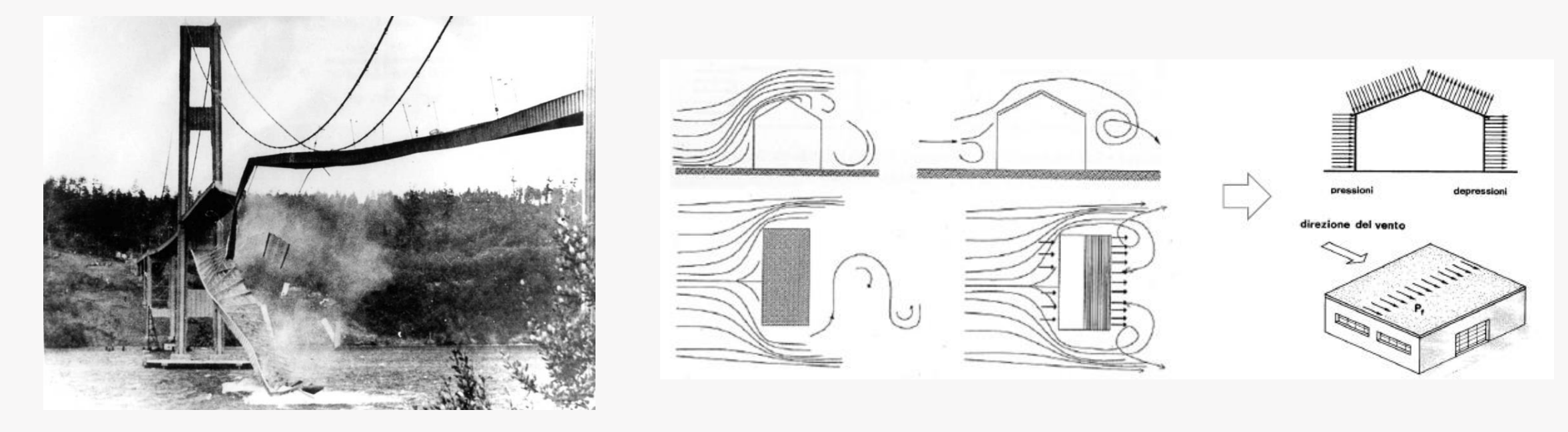

Le azioni del vento si traducono in pressioni e depressioni agenti normalmente sulle superfici, sia esterne che interne, che compongono la costruzione.

Nel caso di costruzioni o elementi di grande estensione, sono significative anche le azioni tangenti esercitate dal vento.

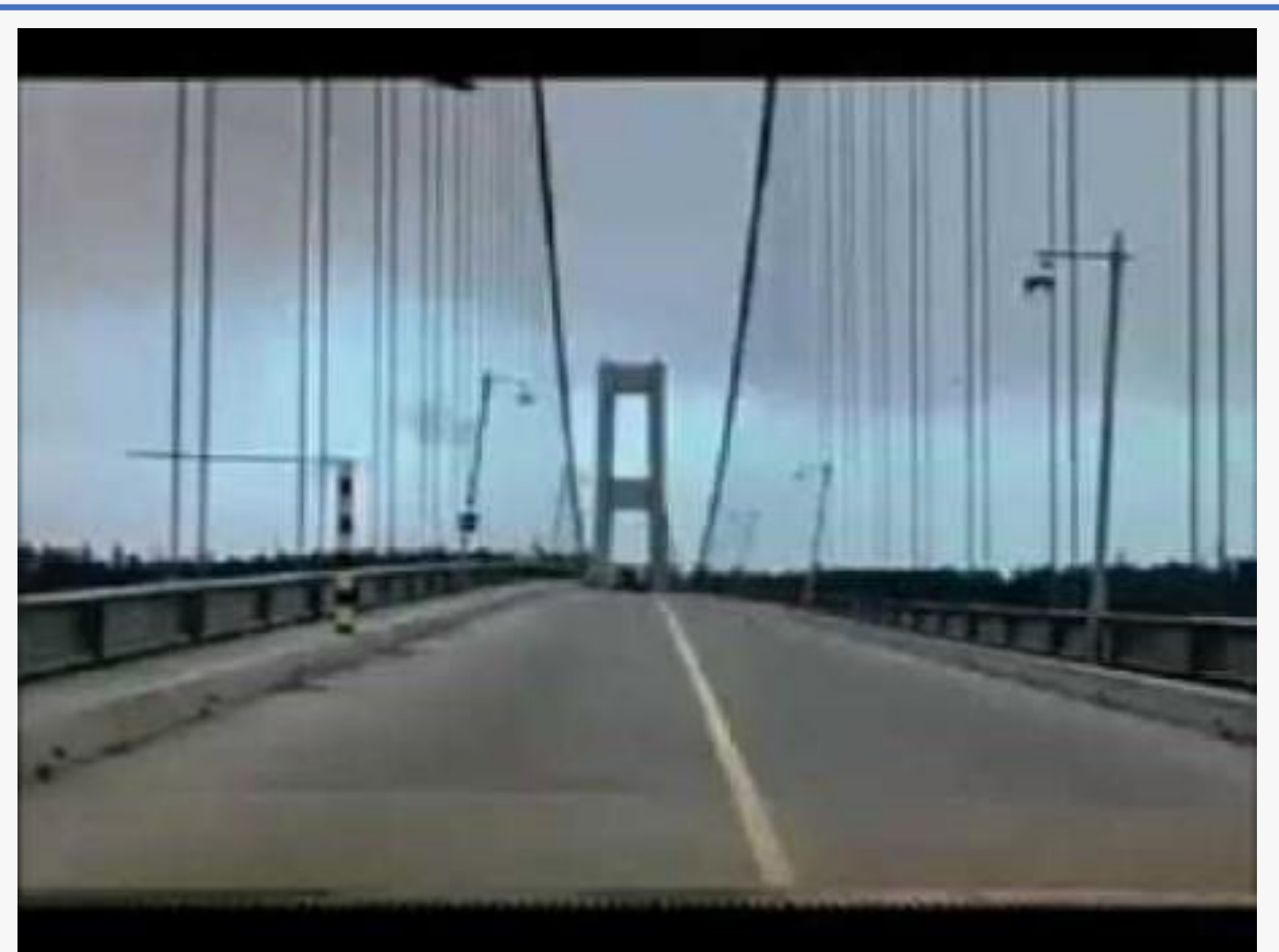

La forza sismica e gravitazionale sono proporzionali alla massa dell'opera mentre l'azione del vento dipende dalla superficie esposta.

Le strutture snelle e leggere(torri, ciminiere, ponti di grande luce) sono più sensibili al vento, quelle rigide e massicce (edifici in c.a e muratura di modesta altezza) sono più sensibili all'azione sismica.

Per le costruzioni usuali l'azione del vento è convenzionalmente ricondotta ad azioni statiche equivalenti, per costruzioni di forma, dimensione o tipologia inusuale sono necessarie valutazioni specifiche che tengano conto della dinamica del sistema.

Direzione del vento: si considera di regola orizzontale e corrispondente ad uno degli assi principali della pianta della costruzione, in casi particolari(es. torri) si deve considerare anche il vento spirante secondo la direzione di una delle diagonali.

NTC2018 - par.3.3.4.

Pressione del vento (normale)

 $p = q_r c_e c_p c_d$ 

Pressione del vento (tangenziale)

 $p_f = q_r c_e c_f$ 

Dove:

 $q_r$  = la pressione cinetica di riferimento  $c_e = \dot{e}$  il coefficiente di esposizione  $c_p = e$  il coefficiente di pressione  $c_d = e$  il coefficiente dinamico  $c_f = \dot{e}$  il coefficiente d'attrito

## Pressione cinetica di riferimento  $q_r$

 $p = q_r c_e c_p c_d$  $p_f = q_r c_e c_f$ 

La pressione cinetica di riferimento è data dalla seguente formula:

$$
q_r = \frac{1}{2}\rho v_r^2
$$

Dove:

 $v_r = e$  la velocità di riferimento del vento

 $p = \dot{e}$  la densità dell'aria assunta convenzionalmente costante e pari a 1,25kg/m<sup>3</sup>

Esprimendo  $p$ [kg/m<sup>3</sup>] e  $v_r$ [m/s] allora  $q_r$  [N/m<sup>2</sup>]

### Velocità di riferimento  $v_r$

$$
v_r = v_b c_r
$$

 $v<sub>b</sub>$  è la velocità base di riferimento

 $c<sub>r</sub>$  è il coefficiente di ritorno, funzione del periodo di ritorno del progetto Tr

$$
c_r = 0.75 \sqrt{1 - 0.2 \times \ln \left[ -\ln \left( 1 - \frac{1}{T_R} \right) \right]}
$$

 $[3.3.3]$ 

 $p = q_r c_e c_p c_d$ 

 $p_f = q_r c_e c_f$ 

dove T<sub>R</sub> è il periodo di ritorno espresso in anni.

Ove non specificato diversamente, si assumerà  $T_R = 50$  anni, cui corrisponde  $c_r = 1$ . Per un'opera di nuova realizzazione in fase di costruzione o per le fasi transitorie relative ad interventi sulle costruzioni esistenti, il periodo di ritorno dell'azione potrà essere ridotto come di seguito specificato:

- per fasi di costruzione o fasi transitorie con durata prevista in sede di progetto non superiore a tre mesi, si assumerà TR ≥ 5 anni;
- per fasi di costruzione o fasi transitorie con durata prevista in sede di progetto compresa fra tre mesi ed un anno, si assumerà  $T_R \ge 10$  anni:

 $q_r =$ 

1

2

 $\rho v_{r}^{2}$ 

#### Velocità base di riferimento  $\nu_b$ <sup> $p = q_r c_e c_p c_d$ </sup>  $p_f = q_r c_e c_f$  $q_r =$ 1 2  $\rho v_r^2 \longrightarrow v_r = v_b c_r$

$$
v_b = v_{b,0} c_a
$$

$$
c_a = 1 \quad per \ a_s \le a_0
$$
  

$$
c_a = 1 + k_s \left(\frac{a_s}{a_0} 1\right) \quad per \ a_0 \le a_s \le 1500m
$$

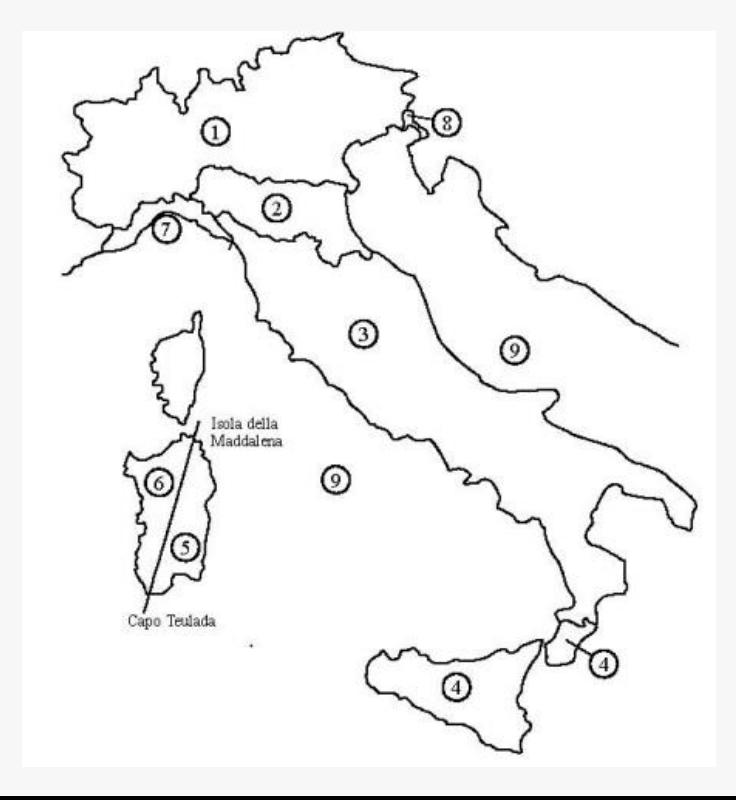

 $v_{b,0}$  è la velocità base di riferimento al livello del mare

 $c_a$  è il coefficiente di altitudine

 $a_0$ ,  $k_s$  sono parametri forniti dalla tabella Tab 3.3.1

 $a_s$  è l'altitudine sul livello del mare del sito ove sorge la costruzione.

Tab. 3.3.I -Valori dei parametri  $v_{\text{max}}$  a<sub>0</sub>, k.

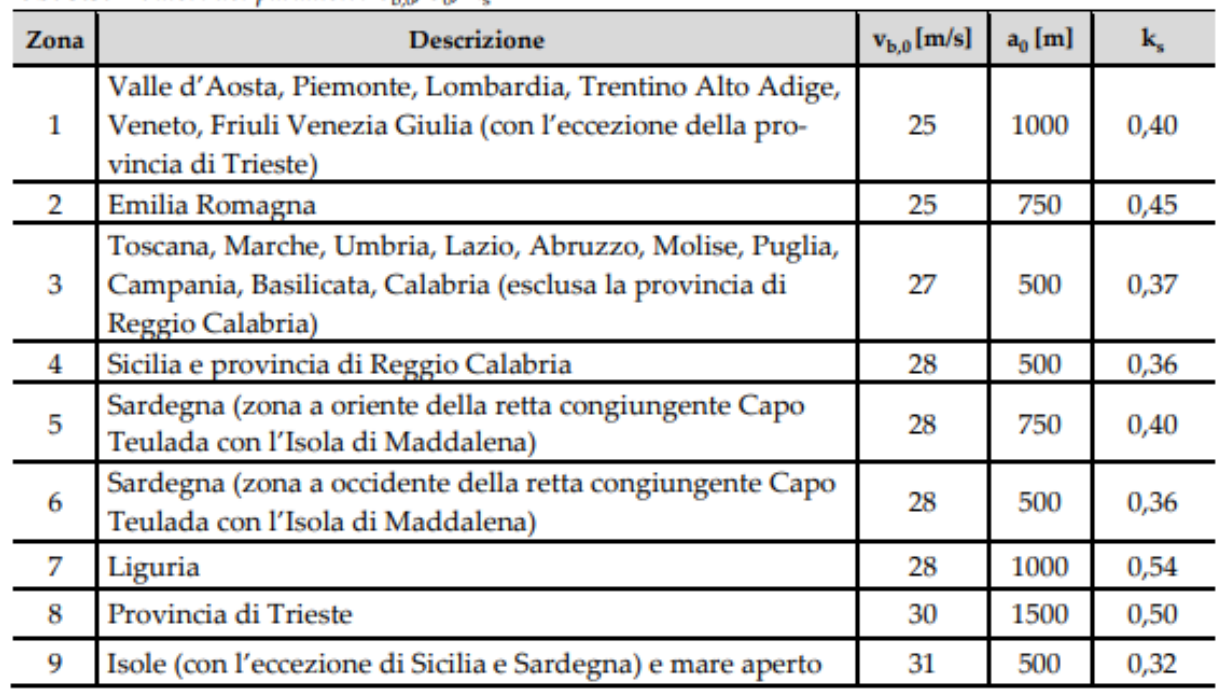

#### Coefficiente di esposizione  $c_e$  $p = q_r c_e c_p c_d$  $p_f = q_r c_e c_f$

Il coefficiente di esposizione c<sub>e</sub> dipende dall'altezza z sul suolo del punto considerato, dalla topografia del terreno e dalla categoria di esposizione del sito ove sorge la costruzione. In assenza di analisi specifiche che tengano in conto la direzione di provenienza del vento e l'effettiva scabrezza e topografia del terreno che circonda la costruzione, per altezze sul suolo non maggiori di z = 200 m, esso è dato dalla formula:

$$
c_e(z) = k_r^2 c_t \ln(z/z_0) \left[ 7 + c_t \ln(z/z_0) \right] \quad \text{per } z \ge z_{\text{min}}
$$
  
\n
$$
c_e(z) = c_e(z_{\text{min}})
$$
 [3.3.7]

dove

sono assegnati in Tab. 3.3.II in funzione della categoria di esposizione del sito ove sorge la costruzione;  $k_r$ ,  $z_0$ ,  $z_{min}$ 

è il coefficiente di topografia.  $C_t$ 

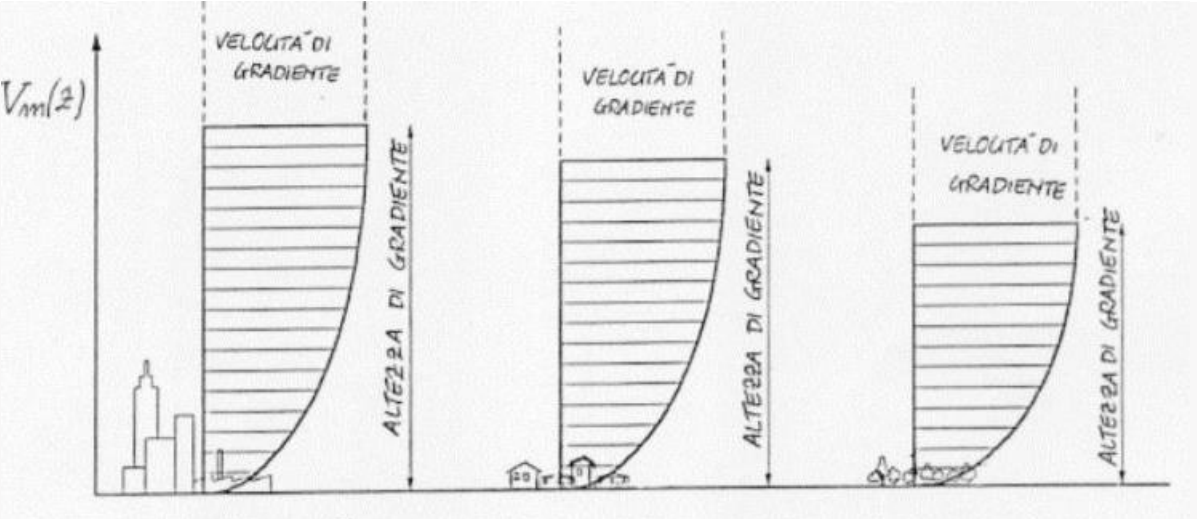

 $z_0$  decrescente  $\longrightarrow$ 

#### Coefficiente di esposizione  $c_e$  $p = q_r c_e c_p c_d$  $p_f = q_r c_e c_f$

Il coefficiente di esposizione c<sub>e</sub> dipende dall'altezza z sul suolo del punto considerato, dalla topografia del terreno e dalla categoria di esposizione del sito ove sorge la costruzione. In assenza di analisi specifiche che tengano in conto la direzione di provenienza del vento e l'effettiva scabrezza e topografia del terreno che circonda la costruzione, per altezze sul suolo non maggiori di  $z = 200$  m, esso è dato dalla formula:

$$
c_e(z) = k_r^2 c_t \ln(z/z_0) \left[ 7 + c_t \ln(z/z_0) \right] \quad \text{per } z \ge z_{\text{min}}
$$
  
\n
$$
c_e(z) = c_e(z_{\text{min}}) \quad \text{per } z < z_{\text{min}}
$$
\n
$$
\text{per } z < z_{\text{min}}
$$
\n
$$
\text{per } z < z_{\text{min}}
$$
\n
$$
\text{per } z < z_{\text{min}}
$$

dove

sono assegnati in Tab. 3.3.II in funzione della categoria di esposizione del sito ove sorge la costruzione;  $k_r$ ,  $z_0$ ,  $z_{min}$ 

è il coefficiente di topografia.

| Categoria di esposizione del sito | м,   | $z_0$ [m] | $z_{\min}$ [m] |
|-----------------------------------|------|-----------|----------------|
|                                   | 0,17 | 0,01      |                |
|                                   | 0,19 | 0,05      |                |
|                                   | 0,20 | 0,10      |                |
|                                   | 0,22 | 0,30      |                |
|                                   | 0,23 | 0,70      |                |

Tab. 3.3.II - Parametri per la definizione del coefficiente di esposizione

### Coefficiente di topografia  $c_t$

$$
p = q_r c_e c_p c_d
$$
  

$$
p_f = q_r c_e c_f
$$
  $\longrightarrow c_t$ 

Il coefficiente di topografia è posto pari ad 1 sia per le zone pianeggianti che per quelle ondulate, collinose, montane. Di seguito è mostrato l'andamento di ce per le diverse categorie di esposizione.

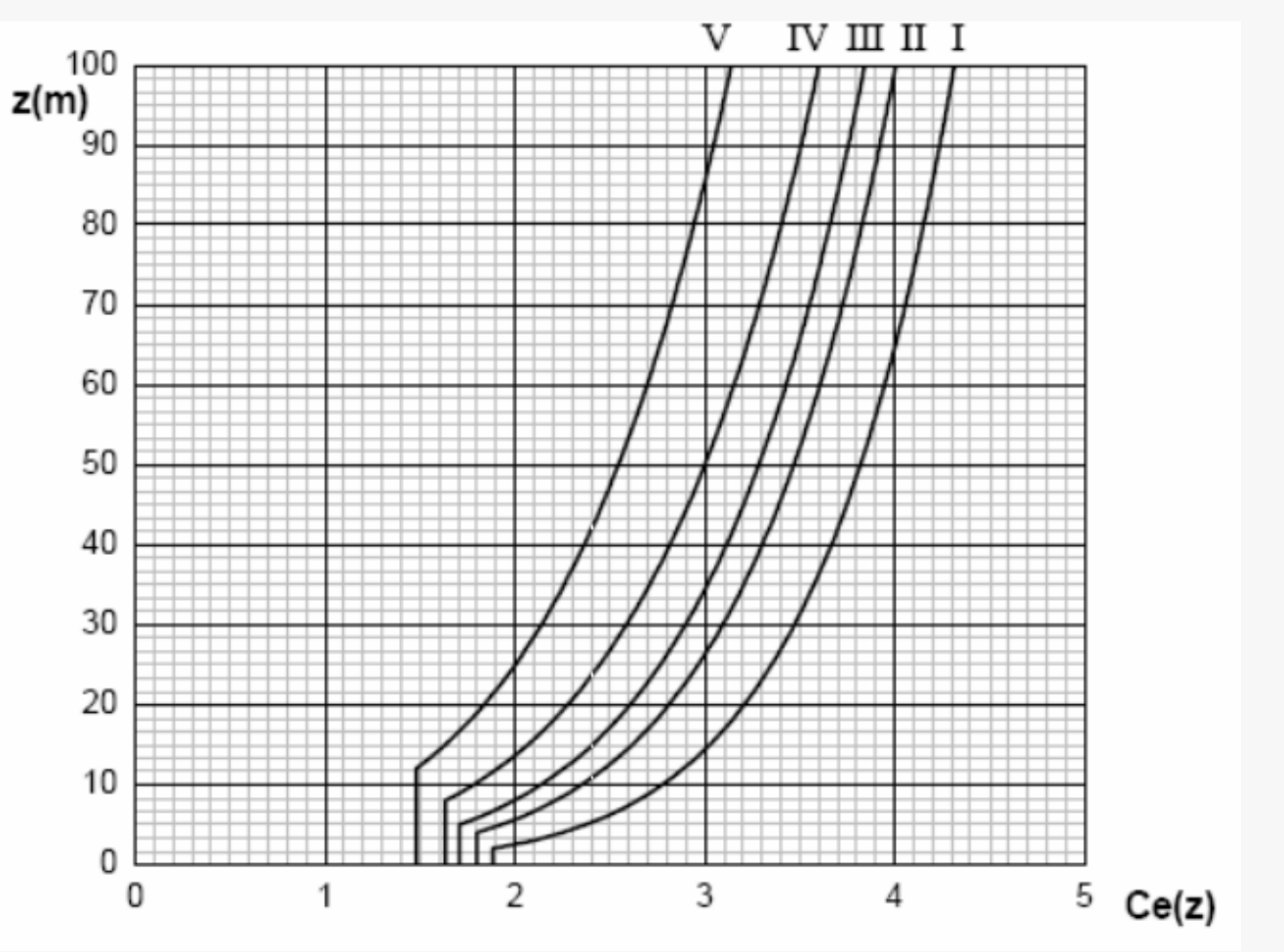

### Coefficiente di topografia  $c_t$

$$
p = q_r c_e c_p c_d
$$
  

$$
p_f = q_r c_e c_f
$$
  $\longrightarrow c_t$ 

Nel caso di costruzioni ubicate presso la sommità di colline o pendii isolati il coefficiente di esposizione può essere ricavato da dati suffragati da opportuna documentazione

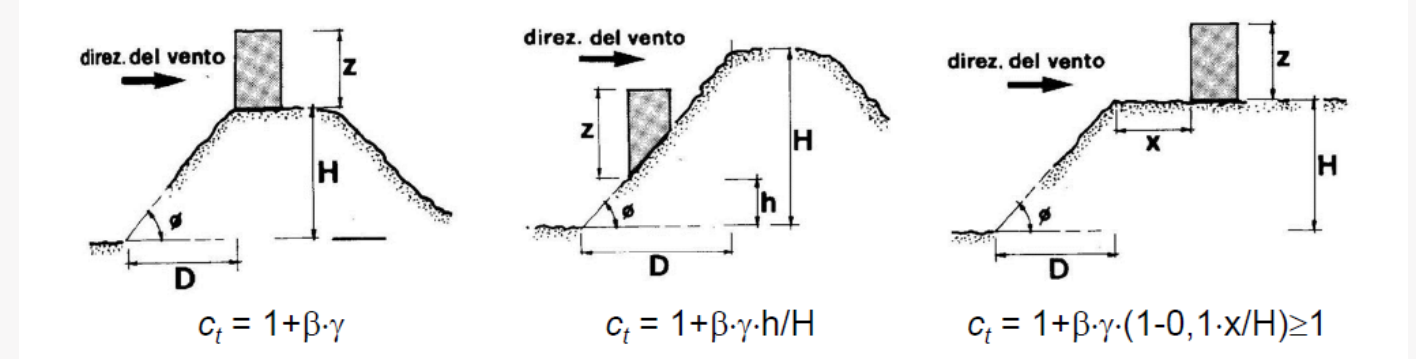

c<sub>t</sub> varia lungo l'altezza z della costruzione in funzione dell'altezza H e della pendenza media  $H/D$ =tan $\phi$  del dislivello

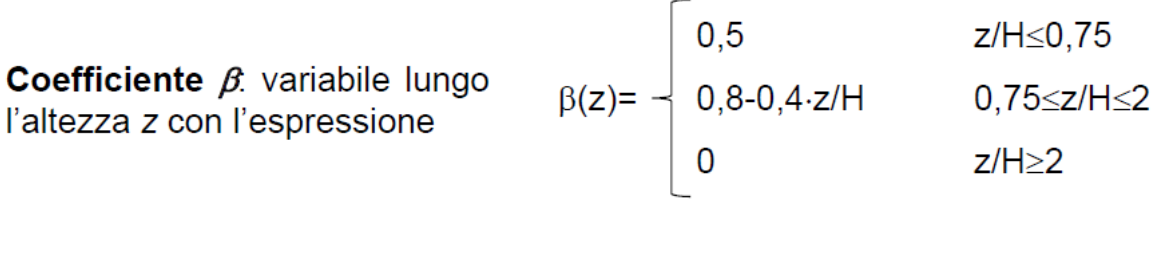

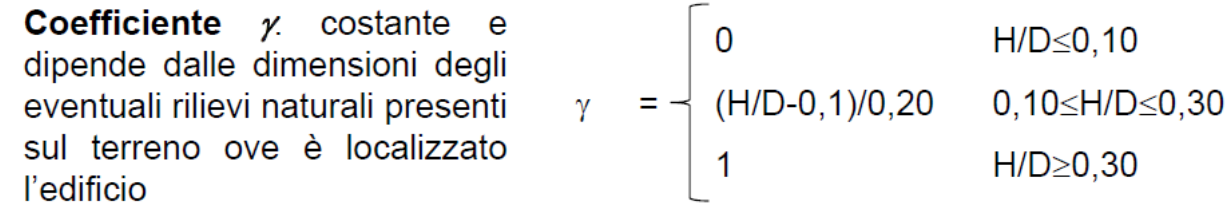

### Coefficiente di esposizione  $c_e$

 $p = q_r c_e c_p c_d$ 

 $p_f = q_r c_e c_f$ 

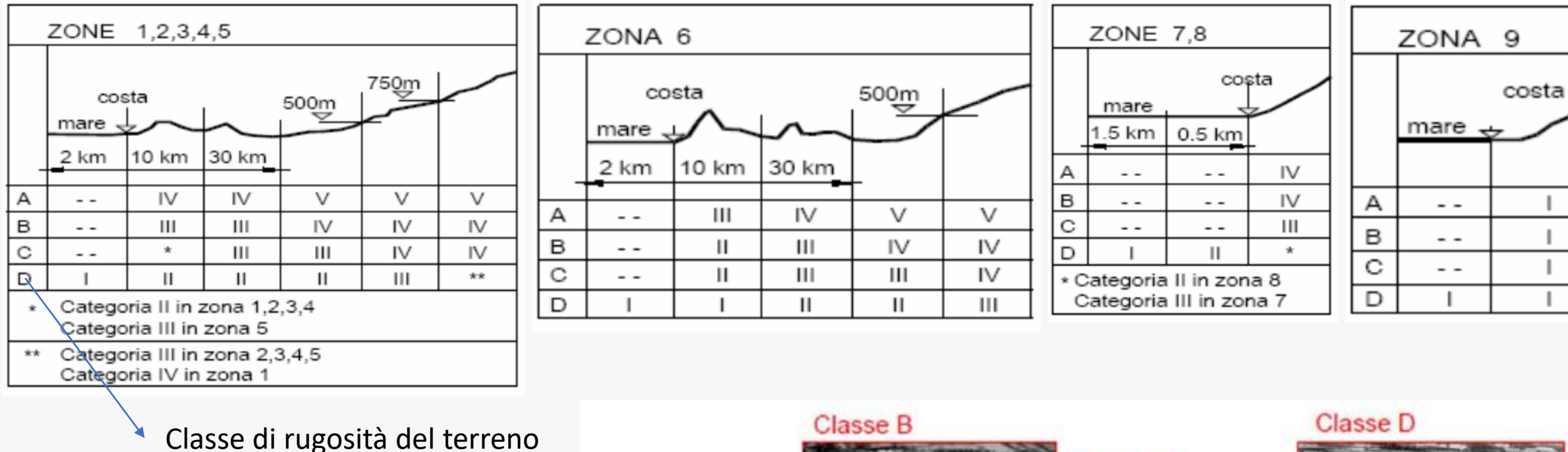

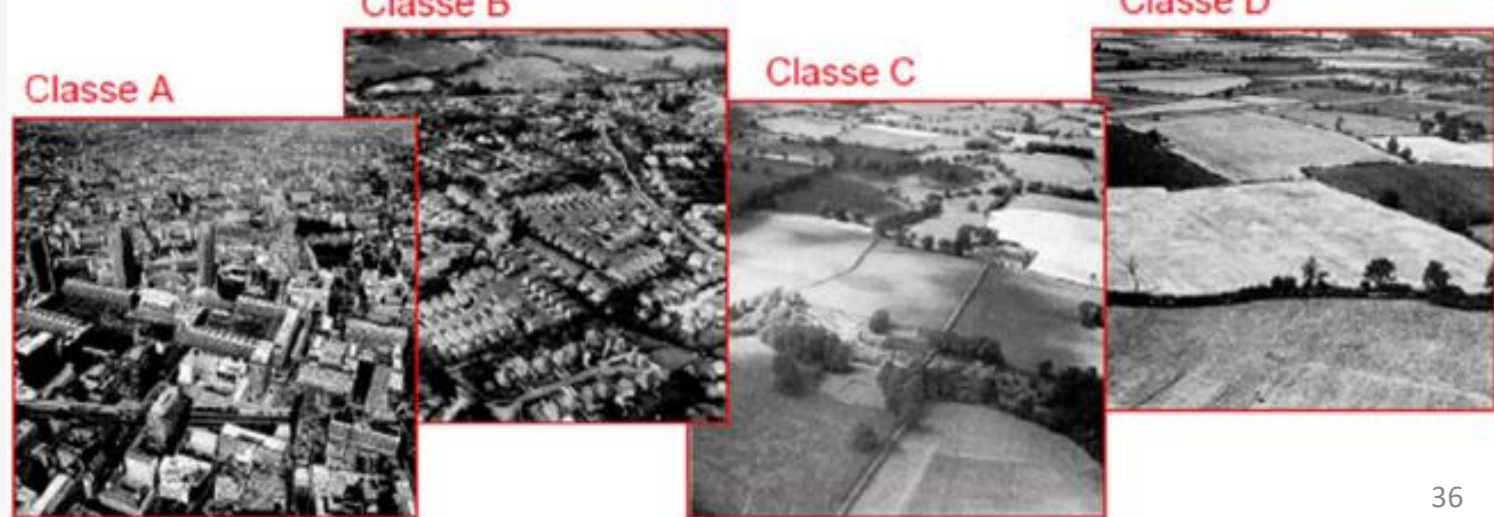

## Coefficiente di forma  $c_n$

 $C_p$  dipende da:

- Tipologia dell'edificio
- Geometria dell'edificio
- Elementi sopravento: direttamente investiti dal vento • Elementi sopravento: direttamente<br>
investiti dal vento<br>
• Elementi sottovento: non direttamente
- investiti dal vento o investiti da vento radente

• 
$$
C_p = \begin{cases} C_{pe} & \text{per le superfici esterne} \\ C_{pi} & \text{per le superfici interne} \end{cases}
$$

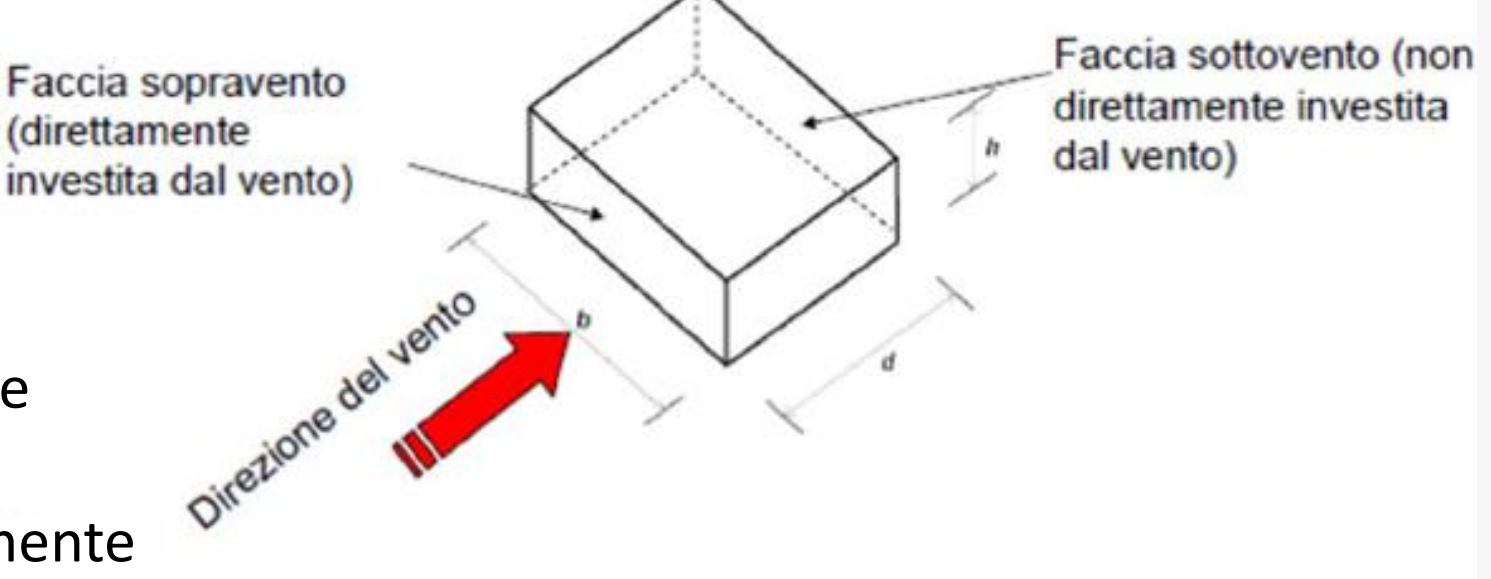

### Coefficiente di forma  $c_p$

#### $p = q_r c_e c_p c_d$  $p_f = q_r c_e c_f$ Circolare del 21/01/2019

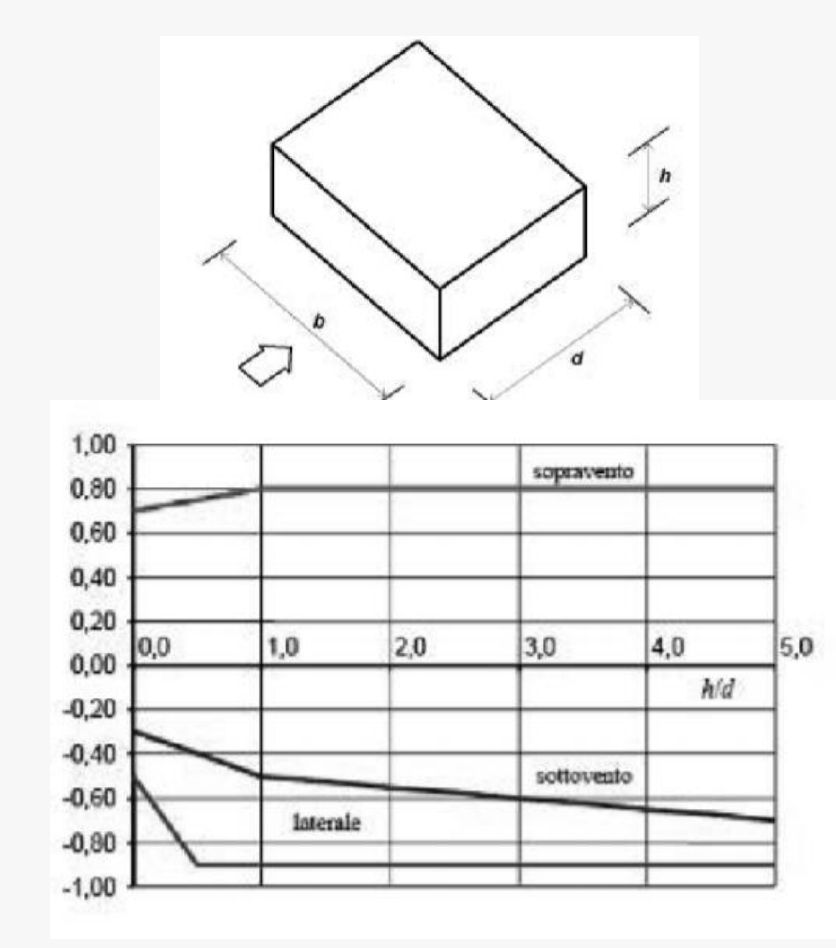

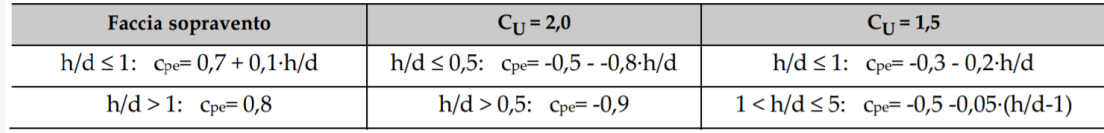

### **Pareti verticali Coperture a falda singola**

Per le inclinazioni  $-5^\circ$  ≤ α ≤ +5° → copertura piana

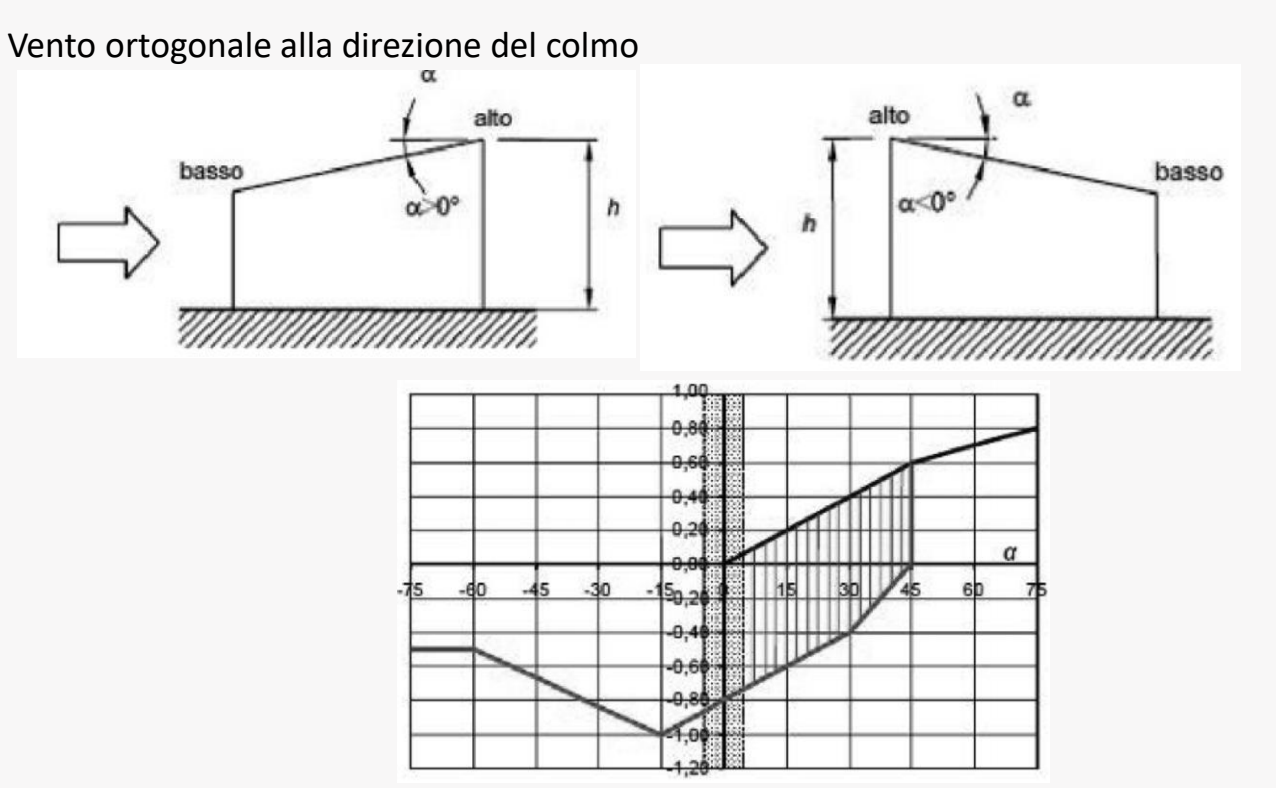

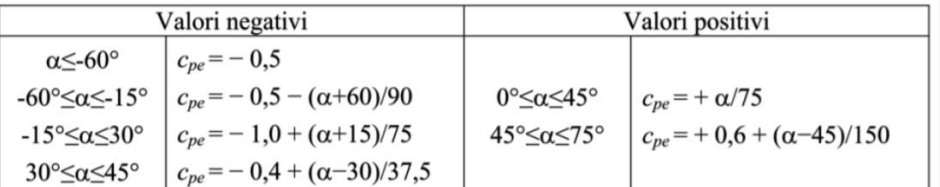

## Coefficiente di forma  $c_n$

### **Coperture a doppia falda**

Per le inclinazioni  $-5^{\circ} \leq \alpha \leq +5^{\circ} \rightarrow$ copertura piana

I coefficienti globali da assumere sulla falda sopravento di coperture a falda doppia di un edificio a pianta rettangolare nel caso di vento perpendicolare alla direzione del colmo , sono quelli per le coperture a falda singola

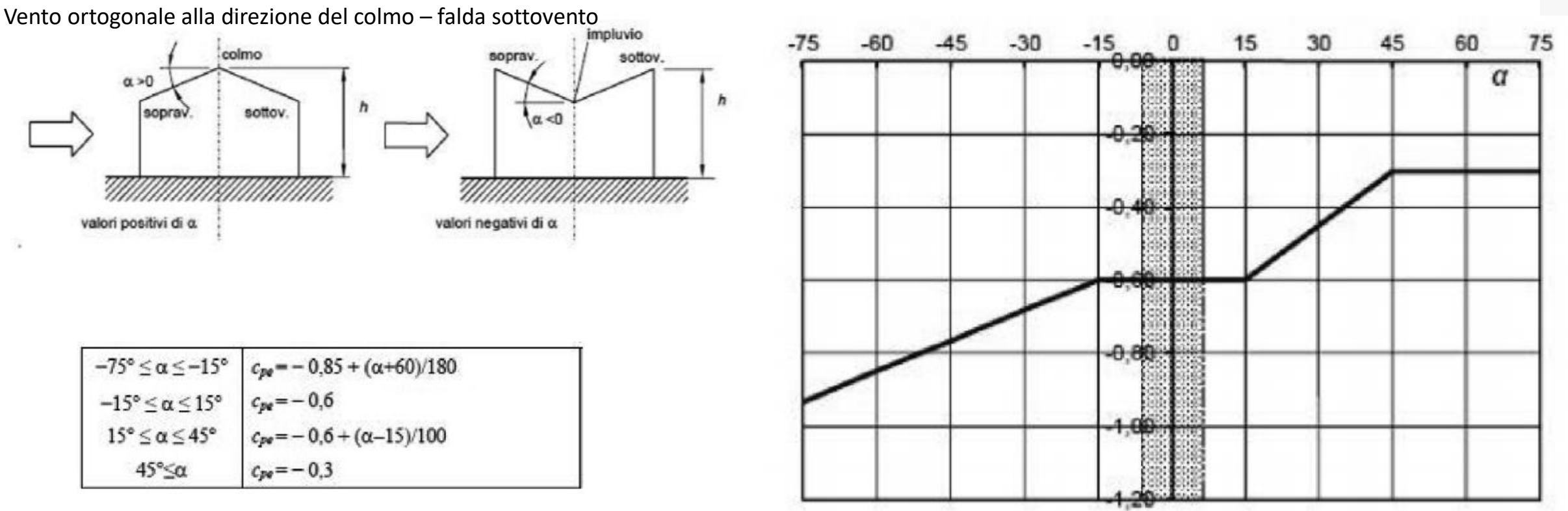

 $p = q_r c_e c_p c_d$ 

 $p_f = q_r c_e c_f$ 

## Coefficiente dinamico  $c_d$

- In relazione alle dimensioni dell'opera investita dal vento, è ragionevole ipotizzare una non contemporaneità delle massime pressioni locali su tutta la superficie  $\rightarrow$  effetti riduttivi di non contemporaneità
- Nel caso di costruzioni snelle e leggere può nascere un'interazione dinamica con conseguente amplificazione degli effetti statici  $\rightarrow$  effetti amplificativi per vibrazioni strutturali
- Per costruzioni di tipologia ricorrente (i.e forma regolare di altezza  $\leq 80$ m e capannoni industriali) cd=1

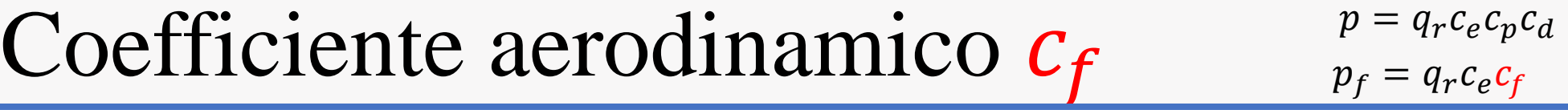

Il coefficiente d'attrito ce dipende dalla scabrezza della superficie sulla quale il vento esercita l'azione tangente.

Entrambi questi coefficienti, definiti coefficienti aerodinamici, possono essere ricavati da dati suffragati da opportuna documentazione o da prove sperimentali in galleria del vento.

### Azione termica

#### Temperatura aria esterna

La temperatura dell'aria esterna, T<sub>estr</sub> può assumere il valore T<sub>max</sub> o T<sub>min</sub>, definite rispettivamente come temperatura massima estiva e minima invernale dell'aria nel sito della costruzione, con riferimento ad un periodo di ritorno di 50 anni.

Per un'opera di nuova realizzazione in fase di costruzione o per le fasi transitorie relative ad interventi sulle costruzioni esistenti, il periodo di ritorno dell'azione potrà essere ridotto come di seguito specificato:

In mancanza di adeguate indagini statistiche basate su dati specifici relativi al sito in esame, T<sub>max</sub> o T<sub>min</sub> dovranno essere calcolati in base alle espressioni riportate nel seguito, per le varie zone indicate nella Fig. 3.5.1. Tale zonazione non tiene conto di aspetti specifici e locali che, se necessario, dovranno essere definiti singolarmente.

#### Zona I

Valle d'Aosta, Piemonte, Lombardia, Trentino-Alto Adige, Veneto, Friuli-Venezia Giulia, Emilia Romagna:

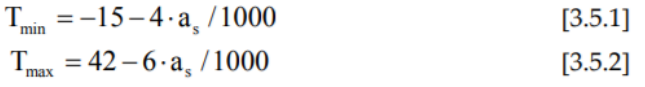

#### Zona II

Liguria, Toscana, Umbria, Lazio, Sardegna, Campania, Basilicata:

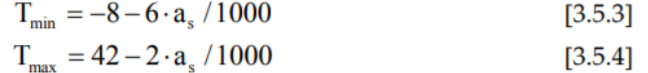

#### **Zona III**

Marche, Abruzzo, Molise, Puglia:

$$
T_{min} = -8 - 7 \cdot a_s / 1000
$$
 [3.5.5]  
\n
$$
T_{max} = 42 - 0.3 \cdot a_s / 1000
$$
 [3.5.6]

#### Zona IV

Calabria, Sicilia:

$$
\Gamma_{\min} = -2 - 9 \cdot a_s / 1000
$$
  

$$
\Gamma_{\max} = 42 - 2 \cdot a_s / 1000
$$

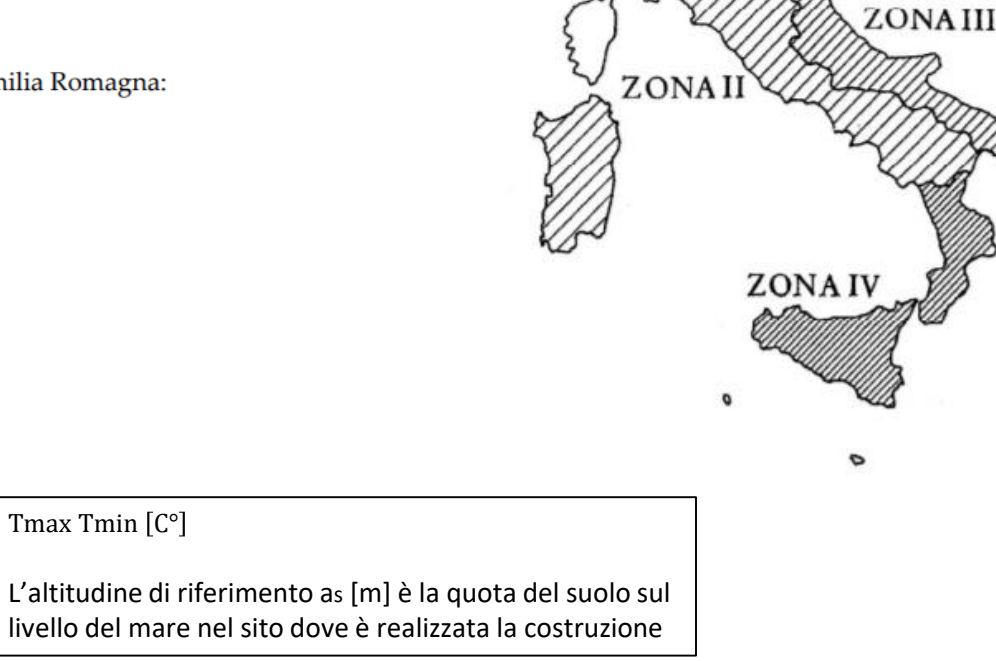

ZONA I

#### Temperatura aria interna

In mancanza di più precise valutazioni, legate alla tipologia della costruzione ed alla sua destinazione d'uso, la temperatura dell'aria interna,  $T_{int}$ , può essere assunta pari a 20 °C.

 $[3.5.7]$  $[3.5.8]$ 

### **Calcolare l'azione del vento sulle due falde della copertura (p) e sulle pareti (p<sup>f</sup> )**

Fabbricato di civile abitazione sito in provincia di Trieste in una zona priva di ostacoli.

Altezza in gronda z = 10,80 m

Copertura a due falde simmetriche inclinate di α = 30° sull'orizzontale

Altitudine  $a_s$  = 700 m.s.l.m. e distanza dalla costa d>30 km

### **DOMANDE**

- **Calcolare la pressione del vento agente sulle due falde della copertura (p) e sulle pareti (p<sup>f</sup> )**
- **Calcolare il carico neve agente sulla struttura**

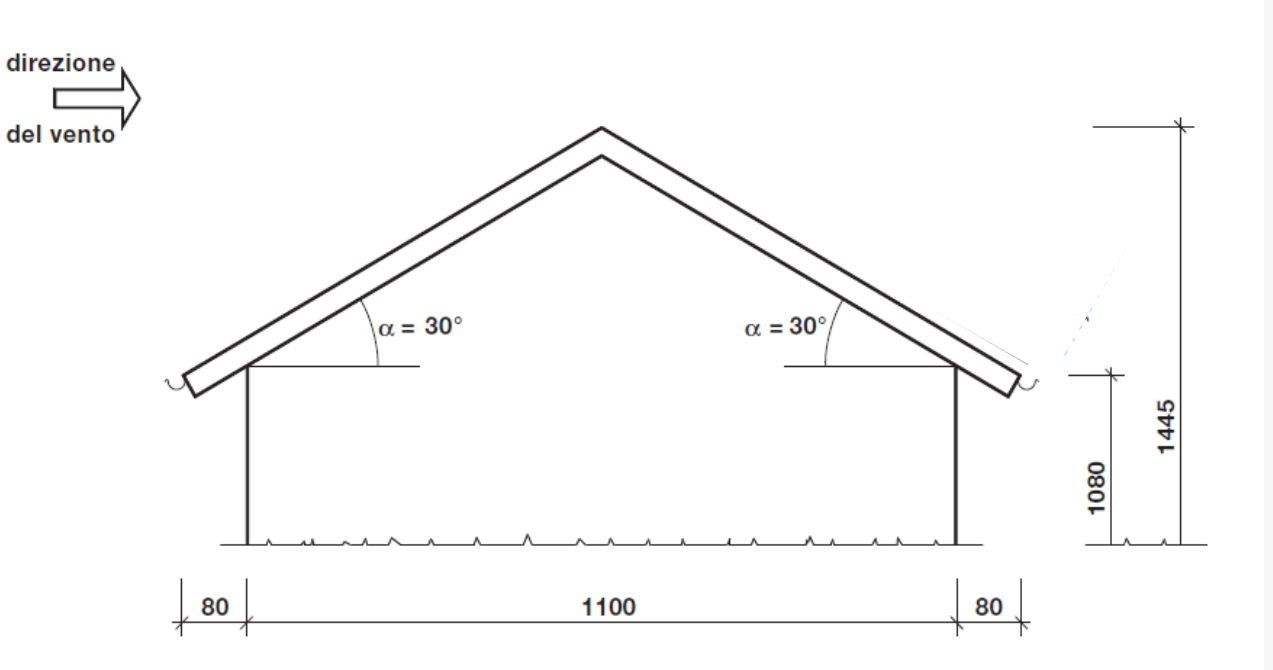

#### **Pressione cinetica di riferimento**

La pressione cinetica di riferimento q<sub>r</sub>è data dall'espressione:

$$
q_r = \frac{1}{2} \rho v_r^2
$$
 [3.3.6]

dove

- è la velocità di riferimento del vento di cui al § 3.3.2;  $V_r$
- è la densità dell'aria assunta convenzionalmente costante e pari a 1,25 kg/m<sup>3</sup>.  $\boldsymbol{\rho}$

Esprimendo  $\rho$  in kg/m<sup>3</sup> e v<sub>r</sub> in m/s, q<sub>r</sub> risulta espresso in N/m<sup>2</sup>.

### **Velocità di riferimento Vr**

 $v_r = v_b c_r$  $c_r = 1$   $T_r = 50$  anni

### **Velocità di riferimento v<sup>b</sup>**

 $\mathbf{v}_{\mathrm{b}} = \mathbf{v}_{\mathrm{b},0} \cdot \mathbf{c}_{\mathrm{a}}$ 

 $[3.3.1]$ 

- è la velocità base di riferimento al livello del mare, assegnata nella Tab. 3.3.I in funzione della zona in cui sorge la co- $V_{b,0}$ struzione (Fig.  $3.3.1$ );
- è il coefficiente di altitudine fornito dalla relazione:  $c_{a}$

$$
c_a = 1 \qquad \text{per } a_s \le a_0
$$
  

$$
c_a = 1 + k_s \left(\frac{a_s}{a_0} - 1\right) \quad \text{per } a_0 < a_s \le 1500 \text{ m}
$$

 $[3.3.1.b]$ 

qr=  $0.5 \times 1.25 \times 30^2$  = **562,5 N/m<sup>2</sup>** 

#### Tab. 3.3.I -Valori dei narametri v. .. a., k.

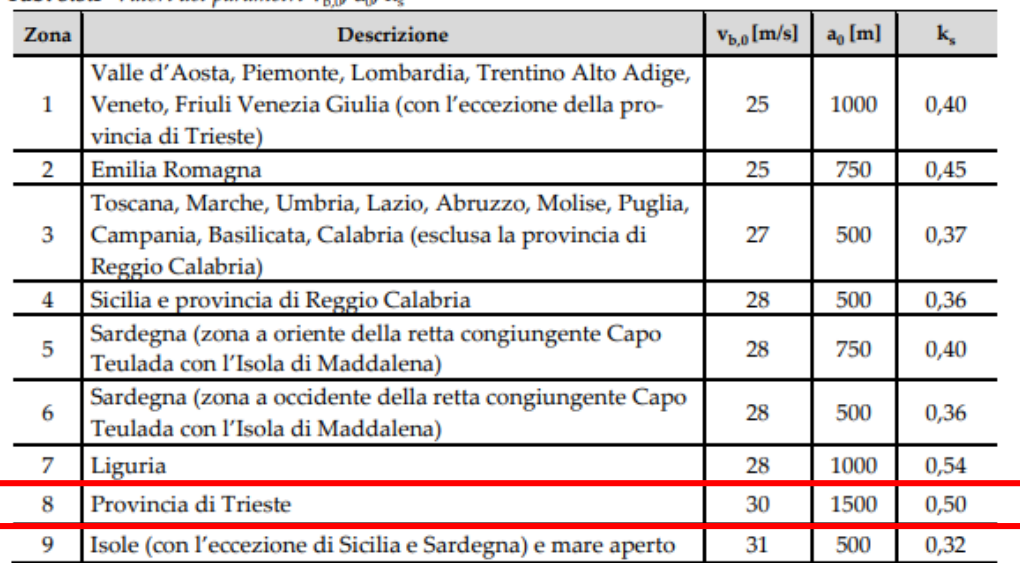

 $p = q_r c_e c_p c_d$  $p_f = q_r c_e c_f$ 

#### **Valuto la classe di rugosità del terreno**

Tabella 3.3.III - Classi di rugosità del terreno

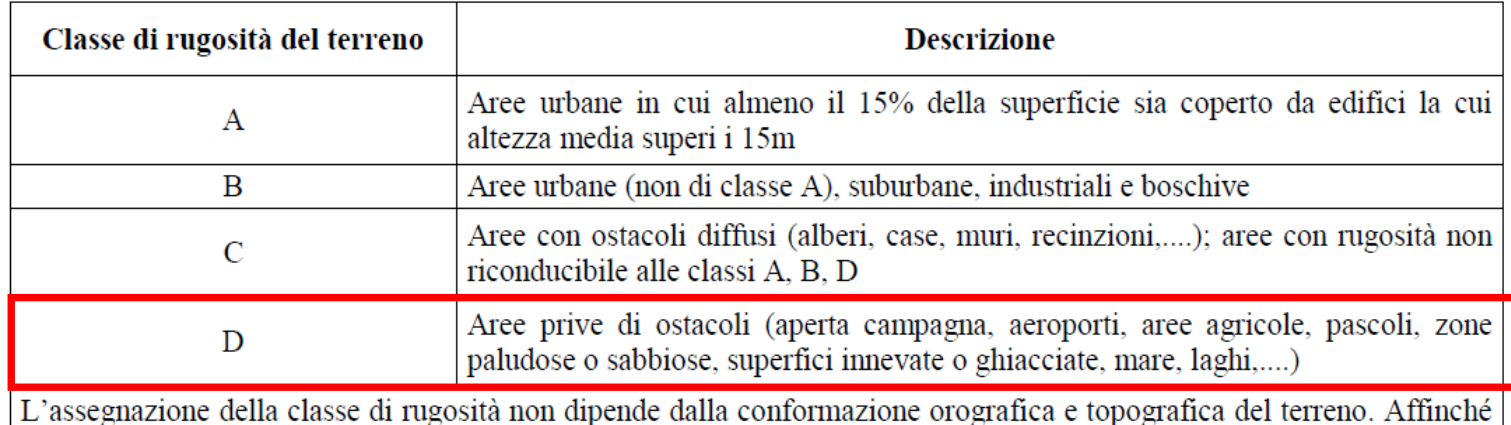

una costruzione possa dirsi ubicata in classe A o B è necessario che la situazione che contraddistingue la classe permanga intorno alla costruzione per non meno di 1 km e comunque non meno di 20 volte l'altezza della costruzione. Laddove sussistano dubbi sulla scelta della classe di rugosità, a meno di analisi dettagliate, verrà assegnata la classe più sfavorevole.

#### **Valuto la categoria di esposizione: Categoria II**

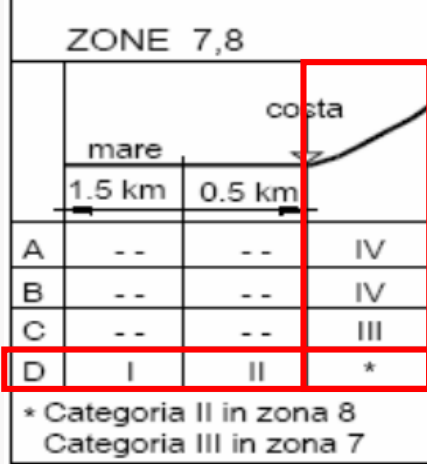

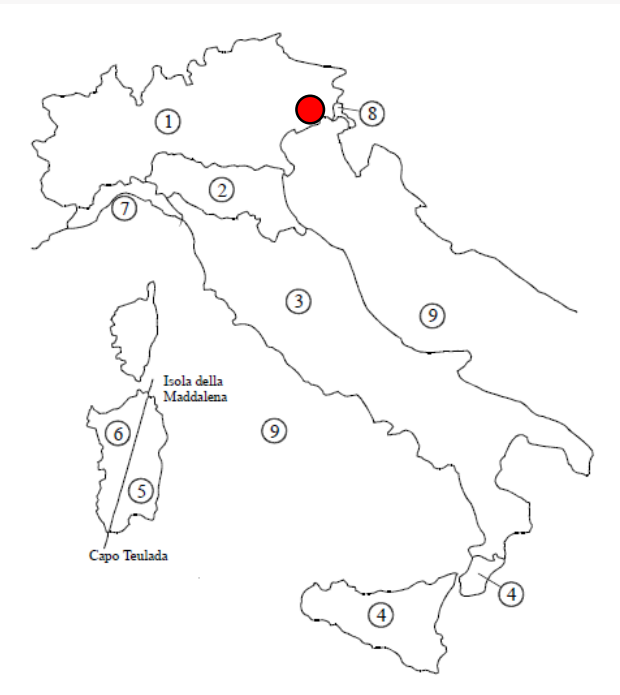

Figura 3.3.1 - Mappa delle zone in cui è suddiviso il territorio italiano

### $\text{E}$ sercizio 1  $\sum_{n_s = q_r c_e c_p c_d} p = q_r c_e c_p c_d$

### **Valuto la categoria di esposizione: Categoria II**

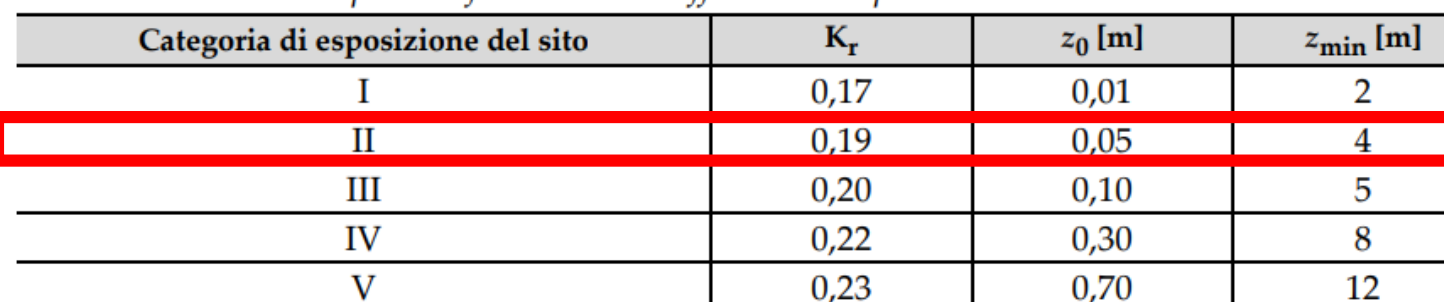

#### Tab. 3.3.II - Parametri per la definizione del coefficiente di esposizione

### **Valuto il coefficiente di topografia: Ct=1**

**Calcolo il coefficiente di esposizione Ce**

$$
c_e(z) = k_r^2 c_t \ln(z/z_0) [7 + c_t \ln(z/z_0)] \quad \text{per } z \ge z_{\text{min}}
$$
  
\n
$$
c_e(z) = c_e(z_{\text{min}}) \quad \text{per } z < z_{\text{min}}
$$

• 
$$
C_e
$$
 ( $z_{min} = 4m$ ) = 0,19<sup>2</sup> x 1 x ln (4/0,05) x [7+1 x ln (4/0,05)] = 1,8

• C<sub>e</sub> (10,80) = 0,19<sup>2</sup> x 1 x ln (10,80/0,05) x [7+1 x ln (10,80/0,05)] = 2,40

• C<sub>e</sub> (14,45) = 0,19<sup>2</sup> x 1 x ln (14,45/0,05) x [7+1 x ln (14,45/0,05)] = 2,59

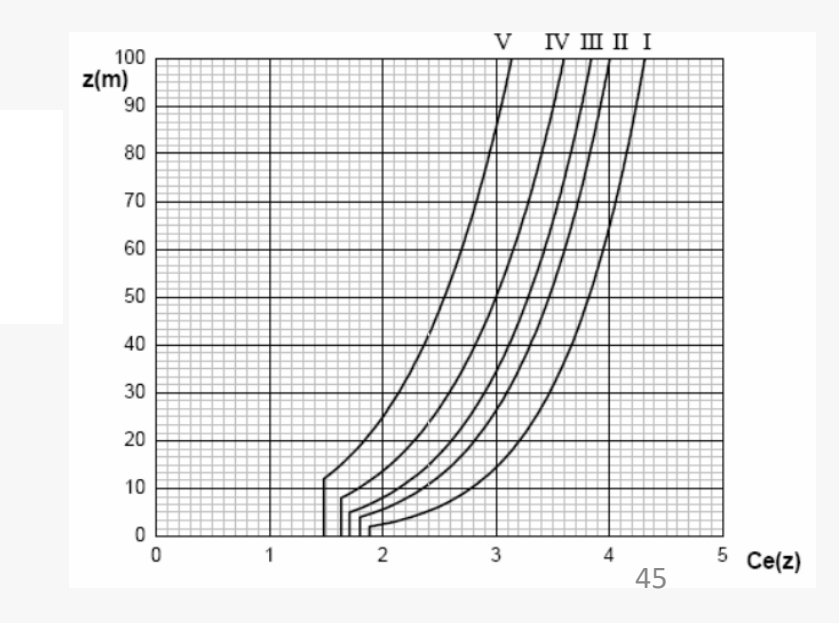

 $c_t = 1$ 

 $[3.3.7]$ 

### $\text{E}$ sercizio 1  $\sum_{n_s = a_{\text{c}} c_s c_t} p = a_{\text{c}} c_s c_t$

### **Calcolo del coefficiente di forma cp**

#### Parete verticale –sopravento e sottovento

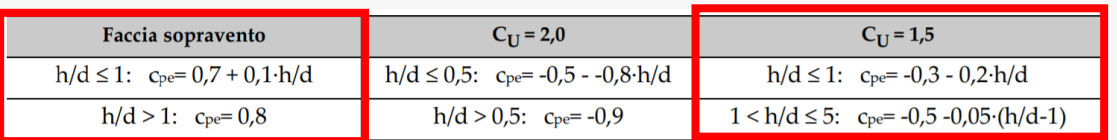

#### Falda singola- sopravento

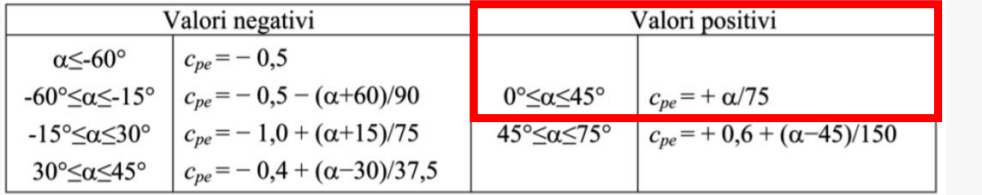

$$
\frac{h}{d} = \frac{1145}{1100} = 1,31
$$

$$
\alpha = \pm 30^{\circ}
$$

Falda doppia-sottovento

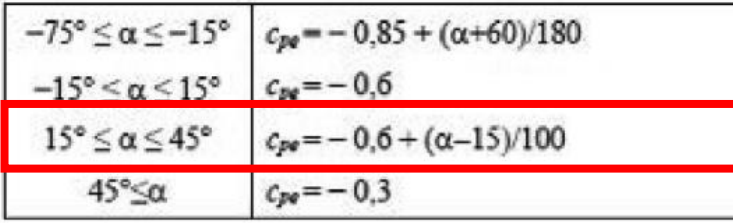

### **Calcolo del coefficiente dinamico cd**  $C_d = 1$

Esso può essere assunto cautelativamente pari ad 1 nelle costruzioni di tipologia ricorrente, quali gli edifici di forma regolare non eccedenti 80 m di altezza ed i capannoni industriali, oppure può essere determinato mediante analisi specifiche o facendo riferimento a dati di comprovata affidabilità.

 $c_{pe1} = +0.8$  Parete sopraveno  $c_{pe2} = -0.51$  Parete sottovento  $c_{pe3} = +0.4$  Falda sopravento  $c_{pe4} = -0.45$  Falda sottovento

### $\text{E}$ sercizio 1  $\sum_{n_a = a \text{ } c \text{ } c} p = a_n c_e c_p c_d$

#### **Calcolo pressione del vento**

#### Parete sopravento

Q. ta z(4 m) 
$$
P = q_b x c_e x c_p x c_d = 562.5 x 1.8 x 0.8 x 1 = 810 N/m^2
$$

Q. ta  $z(10,8 \text{ m})$   $P = q_b x c_e x c_p x c_d = 562.5 x 2.4 x 0.8 x 1 = 1080 N/m^2$ 

Parete sottovento

$$
Q. \, ta \, z(4 \, m) \quad P = q_b \, x \, c_e \, x \, c_p \, x \, c_d = 562.5 \, x \, 1.8 \, x \, (-0.51) x \, 1 = -516.4 \, N/m^2
$$

Q. ta  $z(10,8 \text{ m})$   $P = q_b x c_e x c_p x c_d = 562.5 x 2.4 x(-0.51)x 1 = -688.5 N/m^2$ Falda sopravento

Q. ta  $z(10,80 \text{ m})$   $P = q_b x c_e x c_p x c_d = 562.5 x 2.4 x 0.4 x 1 = 540 N/m^2$ Q. ta  $z(14,45 \, m)$   $P = q_b x c_e x c_p x c_d = 562.5 x 2.59 x 0.4 x 1 = 582.7 N/m^2$ 

#### Falda sottovento

$$
Q. \, ta \, z(10,80 \, m) \quad P = q_b \, x \, c_e \, x \, c_p \, x \, c_d = 562, 5 \, x \, 2, 4 \, x(-0,45) \, x \, 1 = -607, 5 \, N/m^2
$$
\n
$$
Q. \, ta \, z(14,45 \, m) \quad P = q_b \, x \, c_e \, x \, c_p \, x \, c_d = 562, 5 \, x \, 2, 59 \, x(-0,45) \, x \, 1 = -655, 6 \, N/m^2
$$

### Esercizio 1  $\frac{p = q_r c_e c_p c_d}{p_f = q_r c_e c_f}$

 $p_f = q_r c_e c_f$ 

**Calcolo pressione del vento**

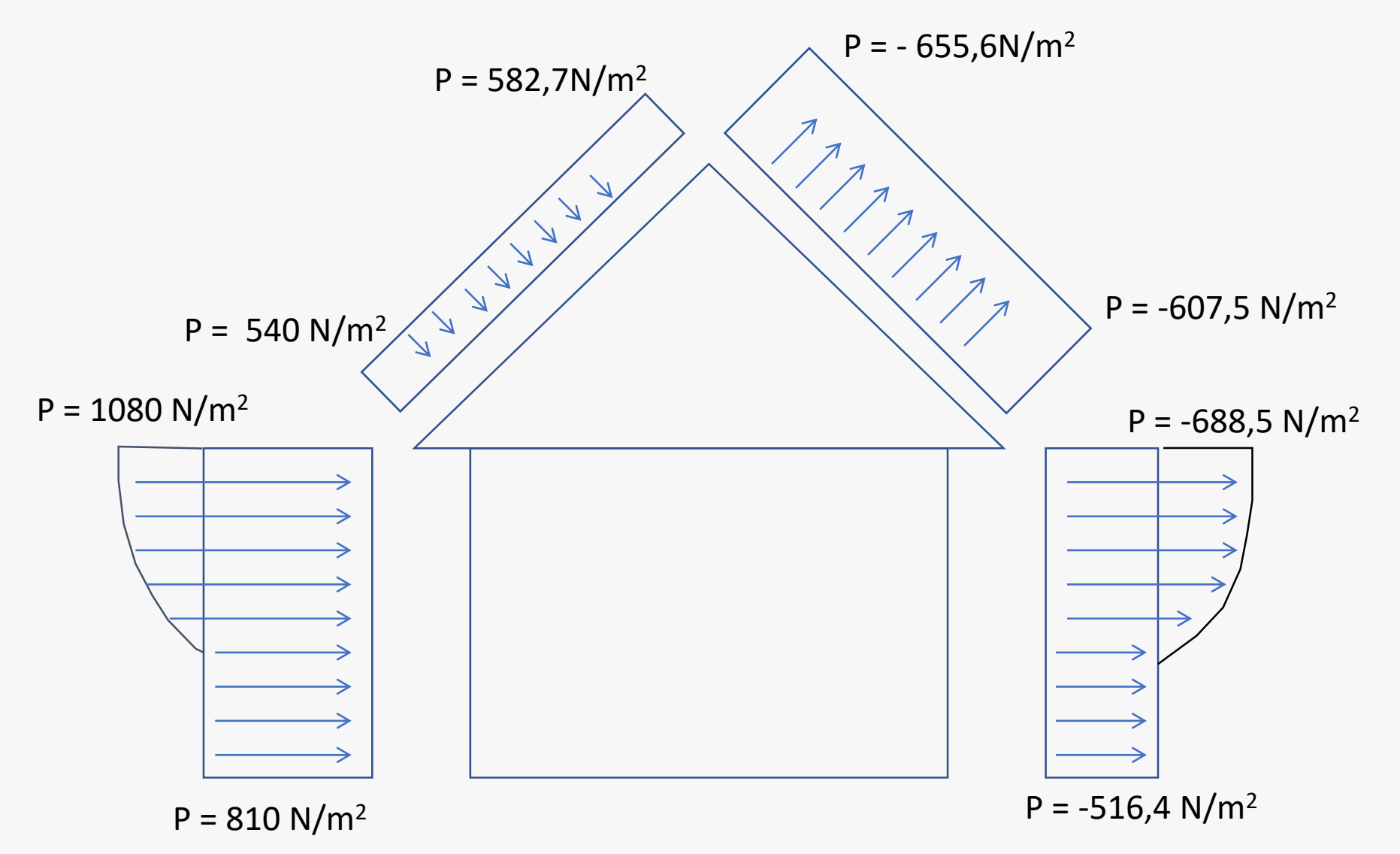

#### **Carico neve**

### **Coefficiente di forma**  $μ_1$ <br>Tab. 3.4.II – Valori del coefficiente di forma

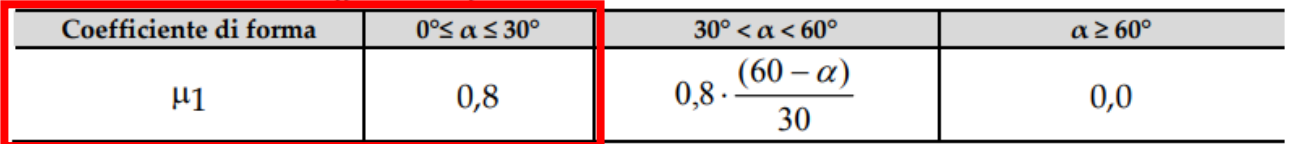

#### **Copertura a due falde**

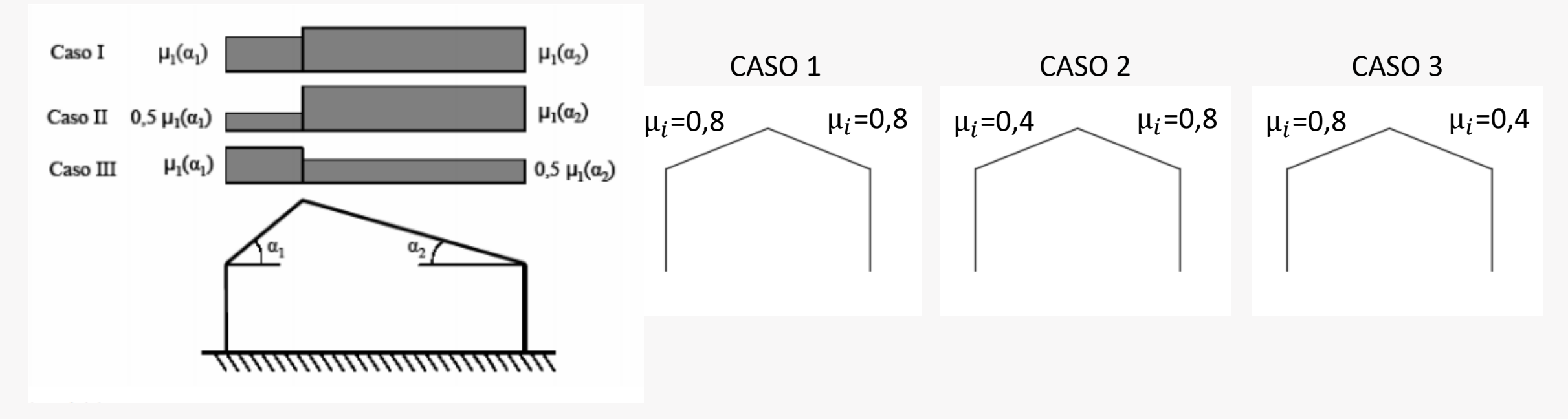

 $q_s = \mu_i q_{sk} C_E C_t$ 

#### **Carico neve**

#### **Valore massimo caratteristico del peso della neve al suolo massimo in 50 anni qsk**

#### Zona II

Arezzo, Ascoli Piceno, Avellino, Bari, Barletta-Andria-Trani, Benevento, Campobasso, Chieti, Fermo, Ferrara, Firenze, Foggia, Frosinone, Genova, Gorizia, Imperia, Isernia, L'Aquila, La Spezia, Lucca, Macerata, Mantova, Massa Carrara, Padova, Perugia, Pescara, Pistoia, Prato, Rieti, Rovigo, Savona, Teramo, Trieste, Venezia, Verona:

$$
q_{sk} = 1,00 \text{ kN/m}^2
$$
\n
$$
a_s \le 200 \text{ m}
$$
\n
$$
q_{sk} = 0.85 \left[1 + (a_s/481)^2\right] \text{ kN/m}^2
$$
\n
$$
a_s > 200 \text{ m}
$$
\n
$$
[3.4.4] \qquad q_{sk} = 0.85 \left(1 + \left(\frac{700}{481}\right)^2\right) = 2,65 \text{ kN/m}^2
$$

Tabella 3.4.I - Valori di  $C_E$  per diverse classi di topografia

#### *Coefficiente di esposizione*  $c_F$

Topografia normale  $c_F = 0.9$ 

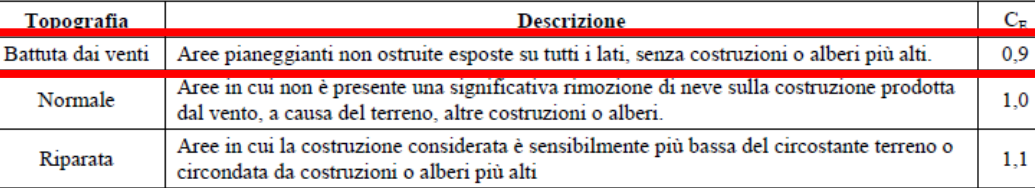

#### *C***oefficiente termico** *c<sup>t</sup>*

 $ct = 1$ 

**Carico dovuto alla neve:**  $q_{s1}$  = 0,8 x 2,65 x 0,9 x 1 = 1,908 kN/m<sup>2</sup>  $q_{s2} = 0.4 \times 2.65 \times 0.9 \times 1 = 0.954 \text{ kN/m}^2$ 

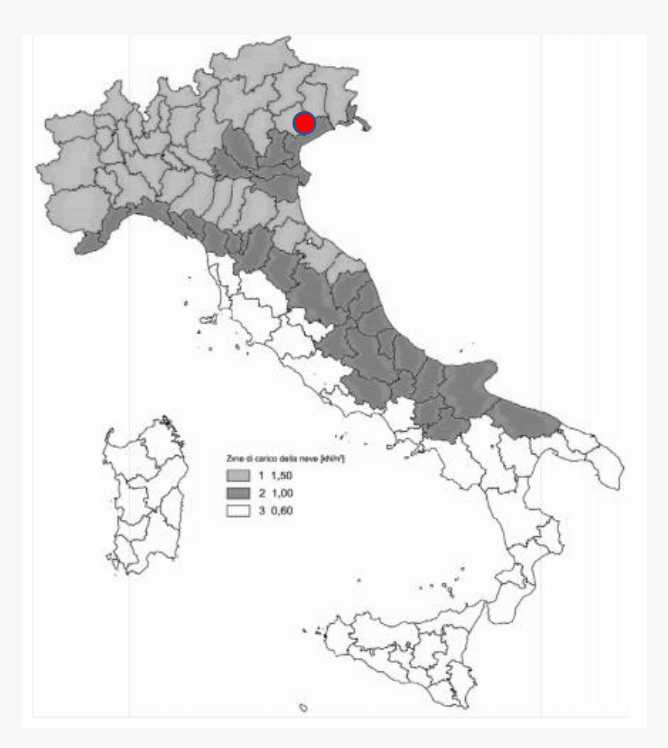

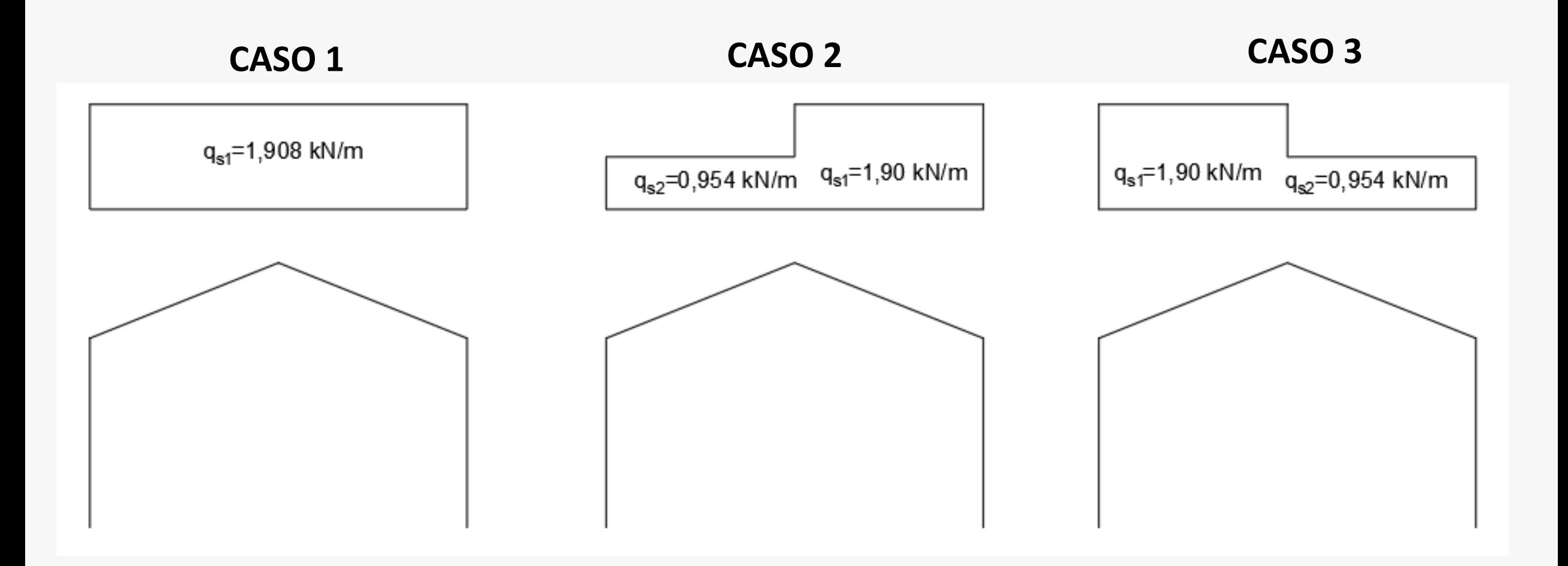

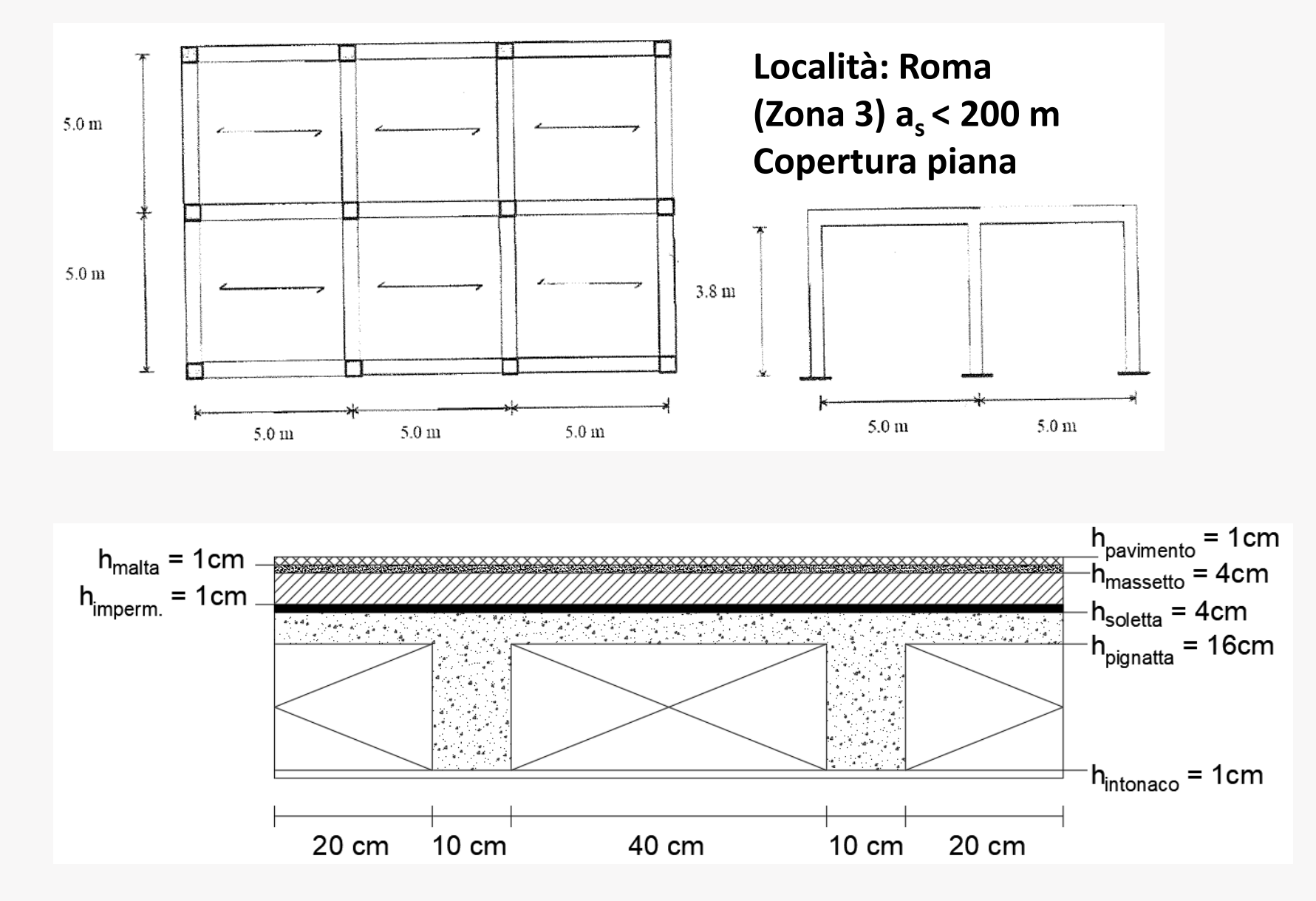

### **Materiali** Cls(C25/30)

- a) Pignatta **h=16 cm**
- b) Soletta **s=4 cm**
- c) Massetto **h=4 cm**
- d) Isolante **i=4cm**
- e) Impermeabilizzazione **h=1cm**
- f) Intonaco **h=1cm**
- g) Pavimento **h=1cm**
- h) Malta **h=1cm**

#### **Domande**

- 1. Analisi dei carichi del solaio utilizzando l'NTC2018 + Circolare;
	- -Determinare i permanenti strutturali G1
	- -Determinare i permanenti non strutturali G2
	- -Determinare il carico neve Q1
	- -Determinare il carico folla Q2
- 2. Individuare la trave più sollecitata e indicare il possibile schema statico di calcolo
- 3. Calcolare i carichi lineari da assegnare alla trave secondo il metodo delle aree d'influenza
- 4. Calcolare la combinazione fondamentale allo SLU

### **Peso proprio solaio Peso proprio trave**

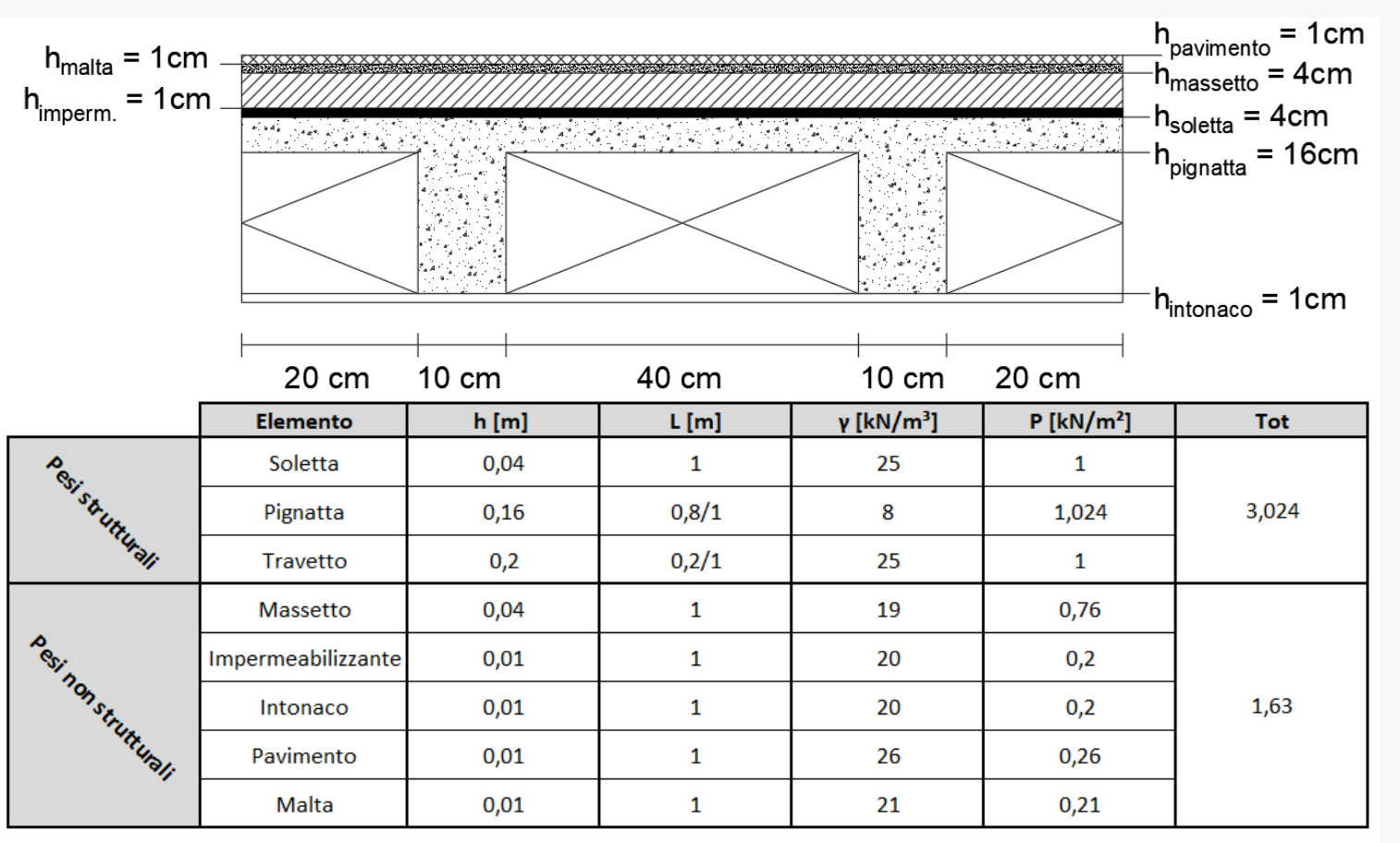

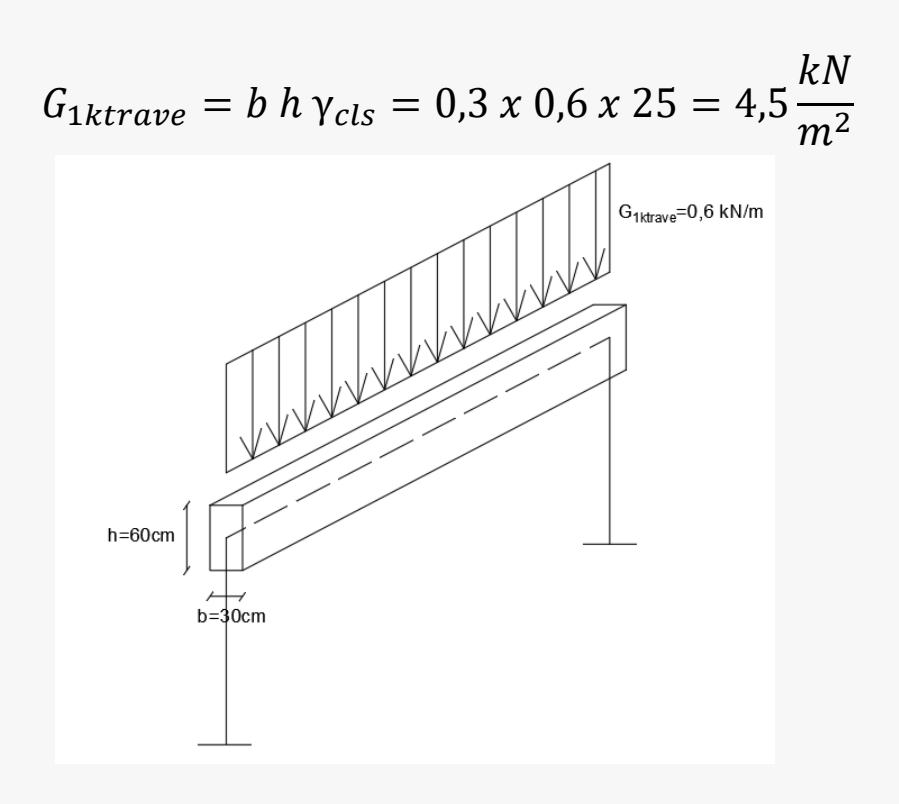

$$
G_{1ksolaio} = 3,024 \; kN/m^2
$$

 $G_{2ksolaio} = 1.63 \, kN/m^2$  <sup>54</sup>

### **Carico folla**

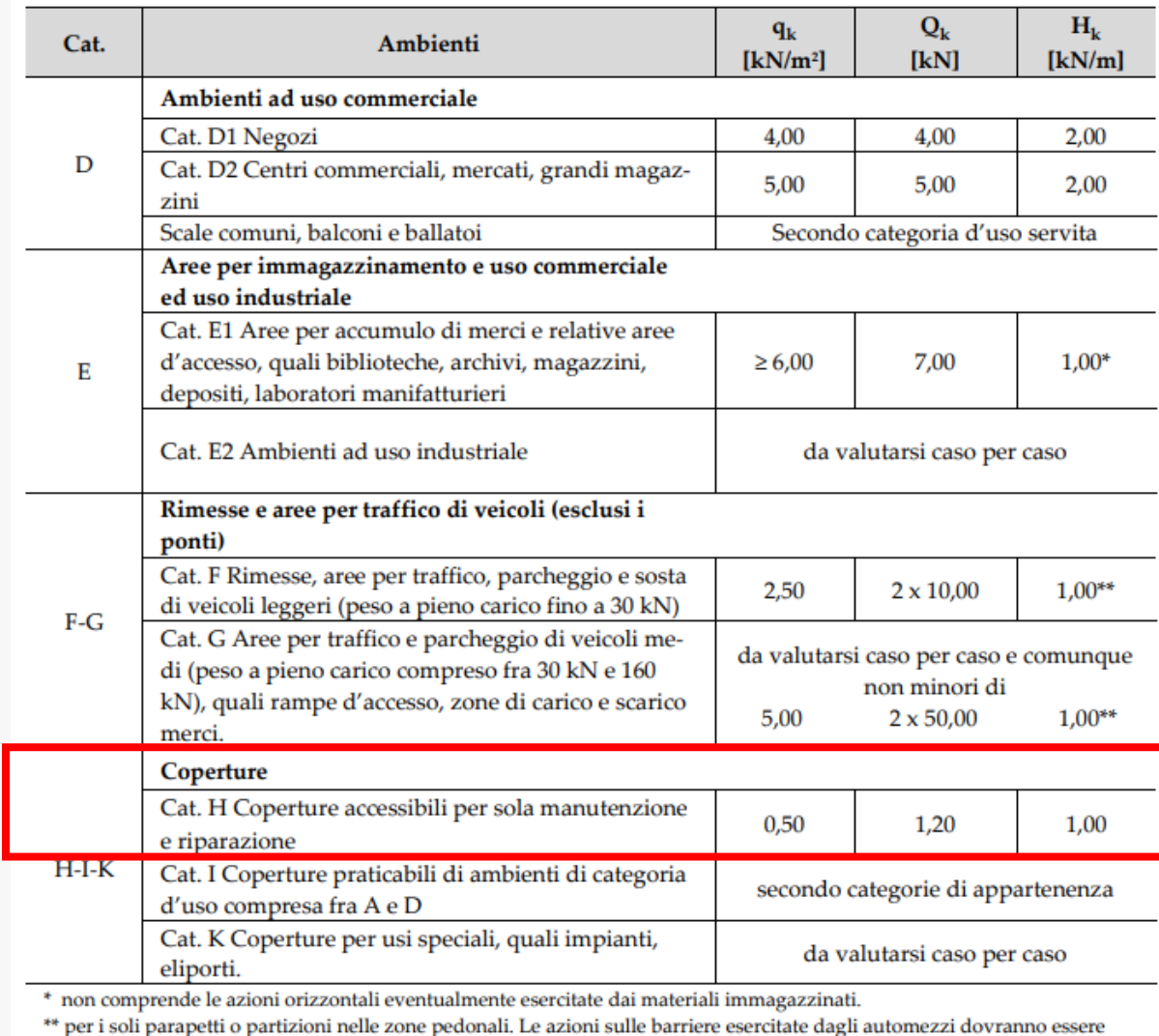

 $q_k = 0.5 \, kN/m^2$ 

 $a\mathbf{g}$ son parapeter o p valutate caso per caso.

#### **Carico neve**

#### *C***oefficiente di forma** *μ<sup>1</sup>*

Tab. 3.4.II - Valori del coefficiente di forma

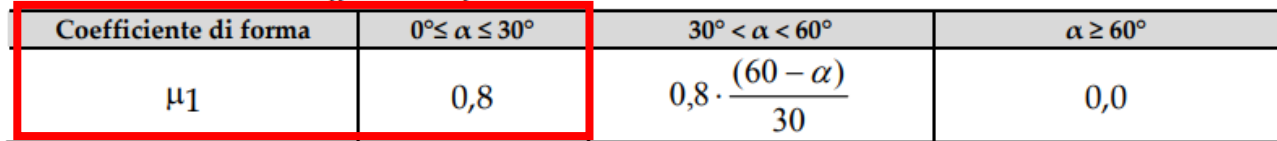

#### **Valore massimo caratteristico del peso della neve al suolo massimo in 50 anni qsk**

#### Zona III

Agrigento, Brindisi, Cagliari, Caltanissetta, Carbonia-Iglesias, Caserta, Catania, Catanzaro, Cosenza, Crotone, Enna, Grosseto, Latina, Lecce, Livorno, Matera, Medio Campidano, Messina, Napoli, Nuoro, Ogliastra, Olbia-Tempio, Oristano, Palermo, Pisa, Potenza, Ragusa, Reggio Calabria, Roma, Salerno, Sassari, Siena, Siracusa, Taranto, Terni, Trapani, Vibo Valentia, Viterbo:

 $T_{\text{sub}}(0, \theta, \delta, \delta, T)$  .  $T_{\text{sub}}(0, \theta, \delta, \delta)$  and decompositions of expectations of a

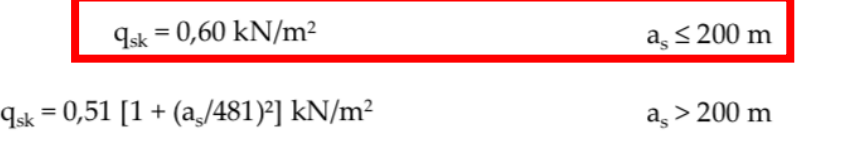

### *Coefficiente di esposizione*  $c_F$

Topografia normale  $c_F = 1$ 

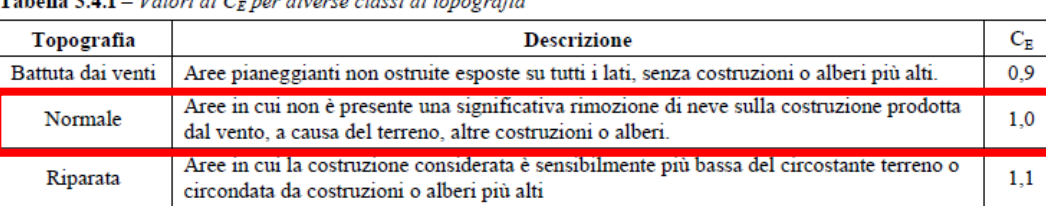

 $[3.4.5]$ 

# $1 1.50$  $2 1,00$  $30.6$

 $q_s = \mu_i q_{sk} C_E C_t$ 

#### *C***oefficiente termico** *c<sup>t</sup>*

 $ct = 1$ 

**Carico dovuto alla neve:**

 $q_s = \mu_i q_{sk} C_E C_t = 0.80 \times 0.60 \times 1 \times 1 = 0.48 \text{ kN/m}^2$ 

 $G_{1ksolaio}$ =3,024 kN/ m²  $q_{kneve}$ =0,48 kN/ m²  $G_{2ksolaio} = 1$ ,63 k $N/m^2$   $q_{kfollowa}$ =0,5 kN/m<sup>2</sup>

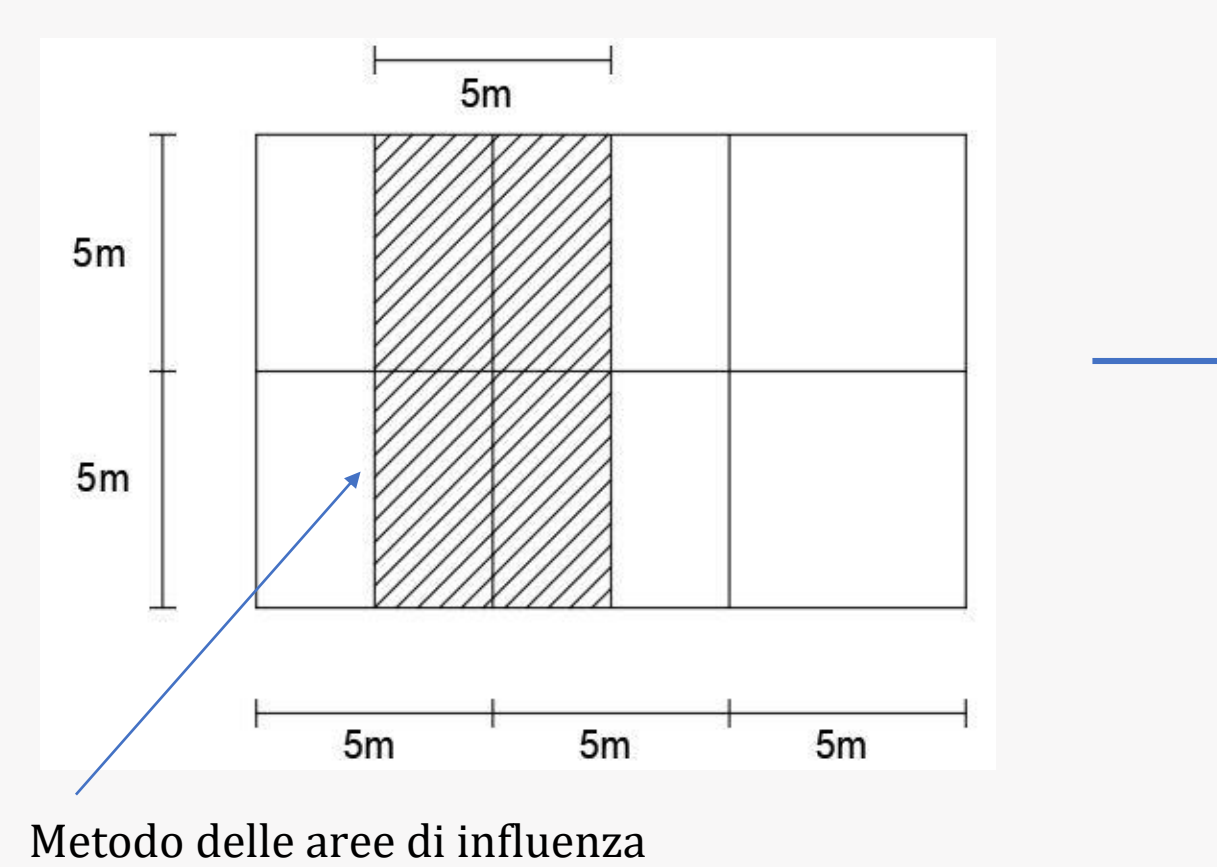

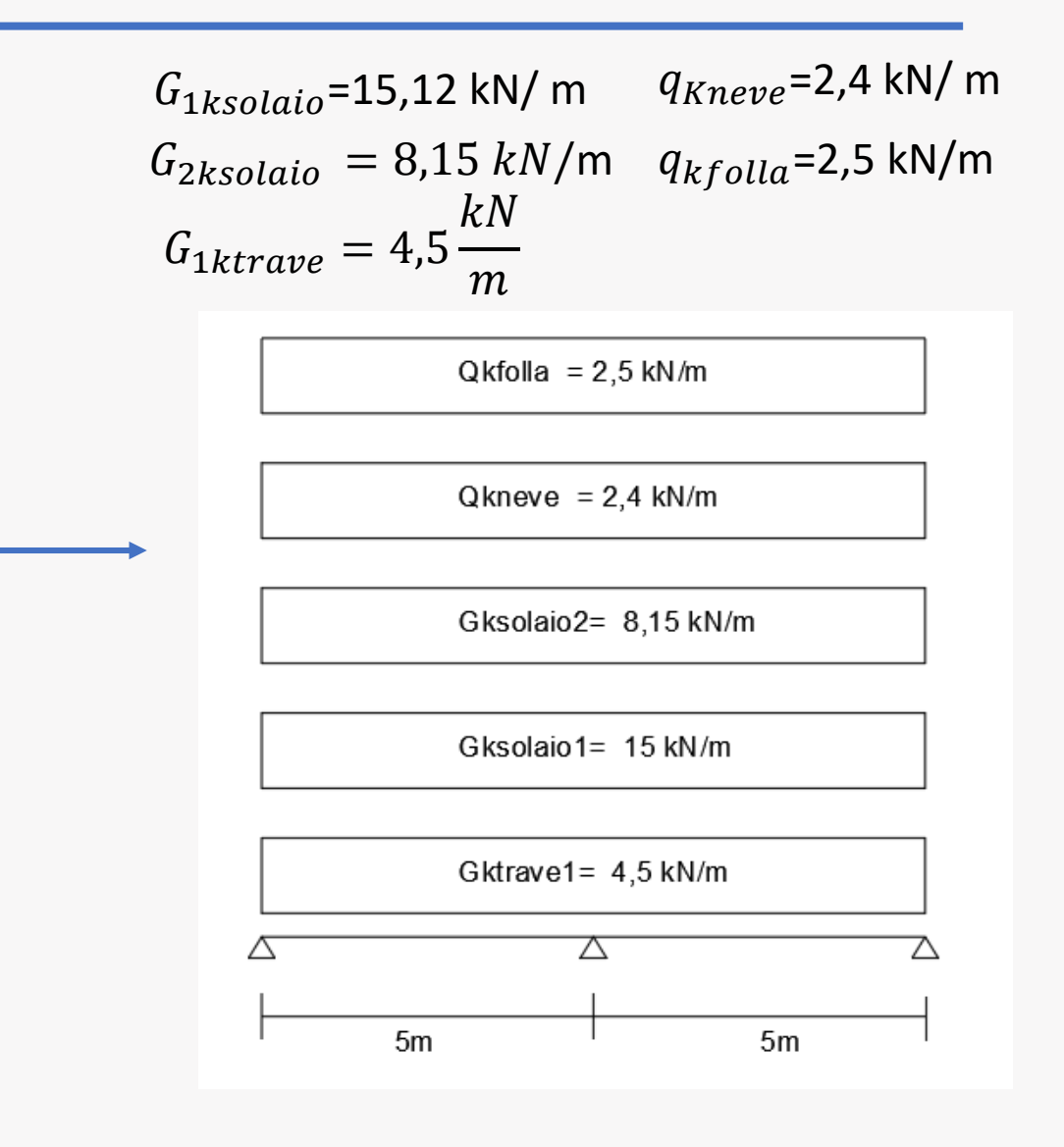

 $x 5m$ 

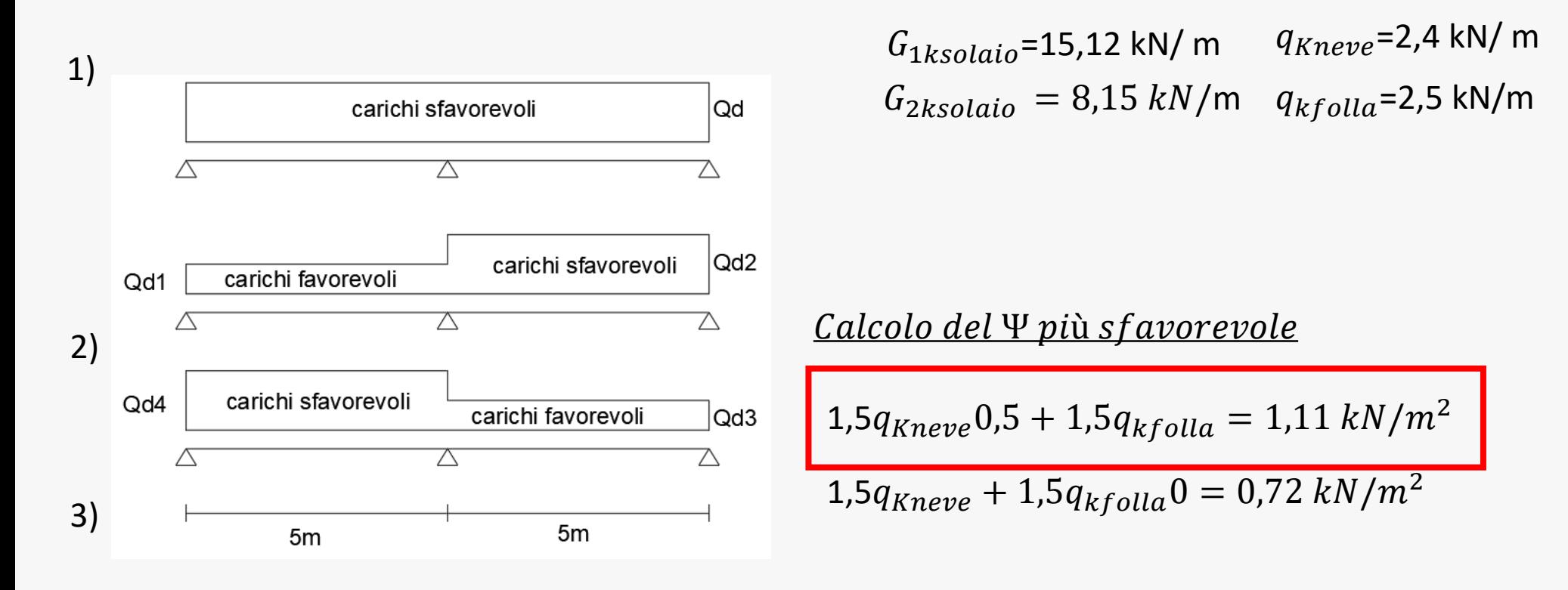

<u>Comb sfavorevole</u>

$$
Qd2 = Qd4 = Qd = 1.3 \cdot G_{1ktrave} + 1.3 \cdot G_{1ksolais} + 1.5 G_{2ksolais} + 1.5 \cdot q_{Kneve} \cdot 0.5 + 1.5 \cdot q_{kfollow} = 43.25 \text{ kN/m}
$$

#### Comb favorevole

 $Qd1=Qd3= 1 \cdot G_{1ktrave} + 1 \cdot G_{1ksolais} + 0.8 \cdot G_{2ksolais} + 0 \cdot q_{Kneve} + 0 \cdot q_{kfolla} = 26.1 \text{ kN/m}$ 

### Grazie dell'attenzione

**Ing. Claudio Sebastiani** Email: [claudio.sebastiani@uniroma3.it](mailto:claudio.sebastiani@uniroma3.it)